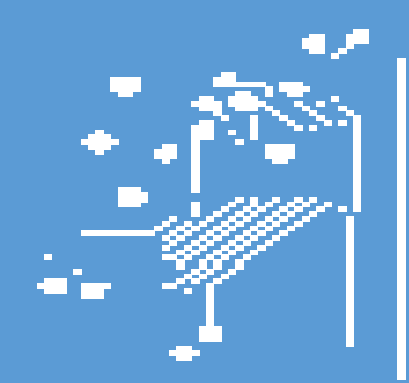

# τμήμα μηχανικών<br>πληροφορικής τ.ε.

## ΑΝΑΠΤΥΞΗ ΕΚΠΑΙΔΕΥΤΙΚΟΥ ΠΕΡΙΕΧΟΜΕΝΟΥ ΓΙΑ ΤΗ ΓΛΩΣΣΑ ΓΙΑ ΤΗ ΓΛΩΣΣΑ ΓΙΑ ΤΗ ΓΛΩΣΣΑ PHP

ΒΑΣΙΛΟΠΟΥΛΟΣ ΠΑΝΑΓΙΩΤΗΣ 1336

ΠΑΠΑΚΩΣΤΟΠΟΥΛΟΥ ΜΑΡΙΑ 1785

ΕΠΙΒΛΕΠΩΝ: ΑΣΗΜΑΚΟΠΟΥΛΟΣ ΓΕΩΡΓΙΟΣ

ΑΝΤΙΡΡΙΟ 2017

## Περιεχόμενα

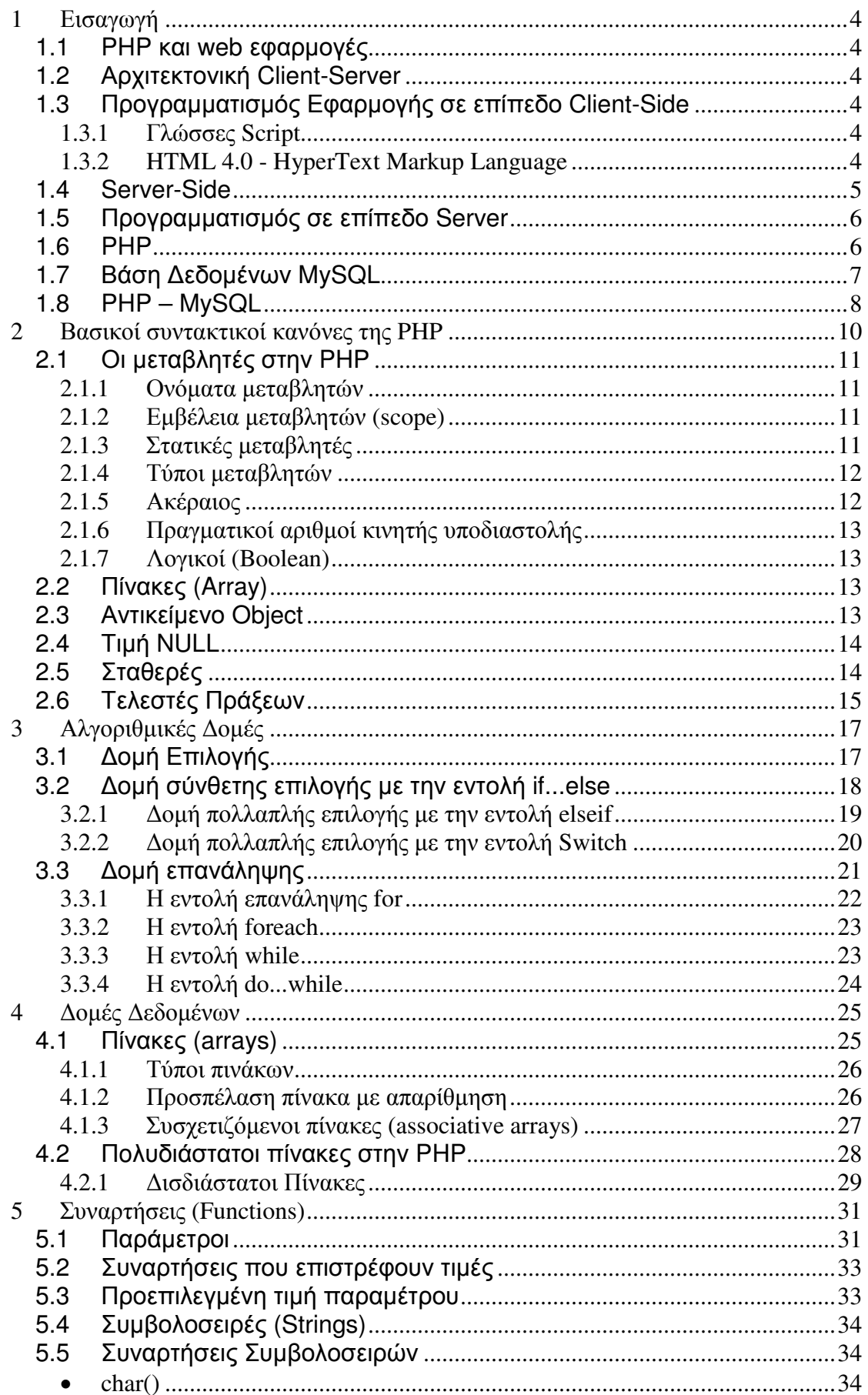

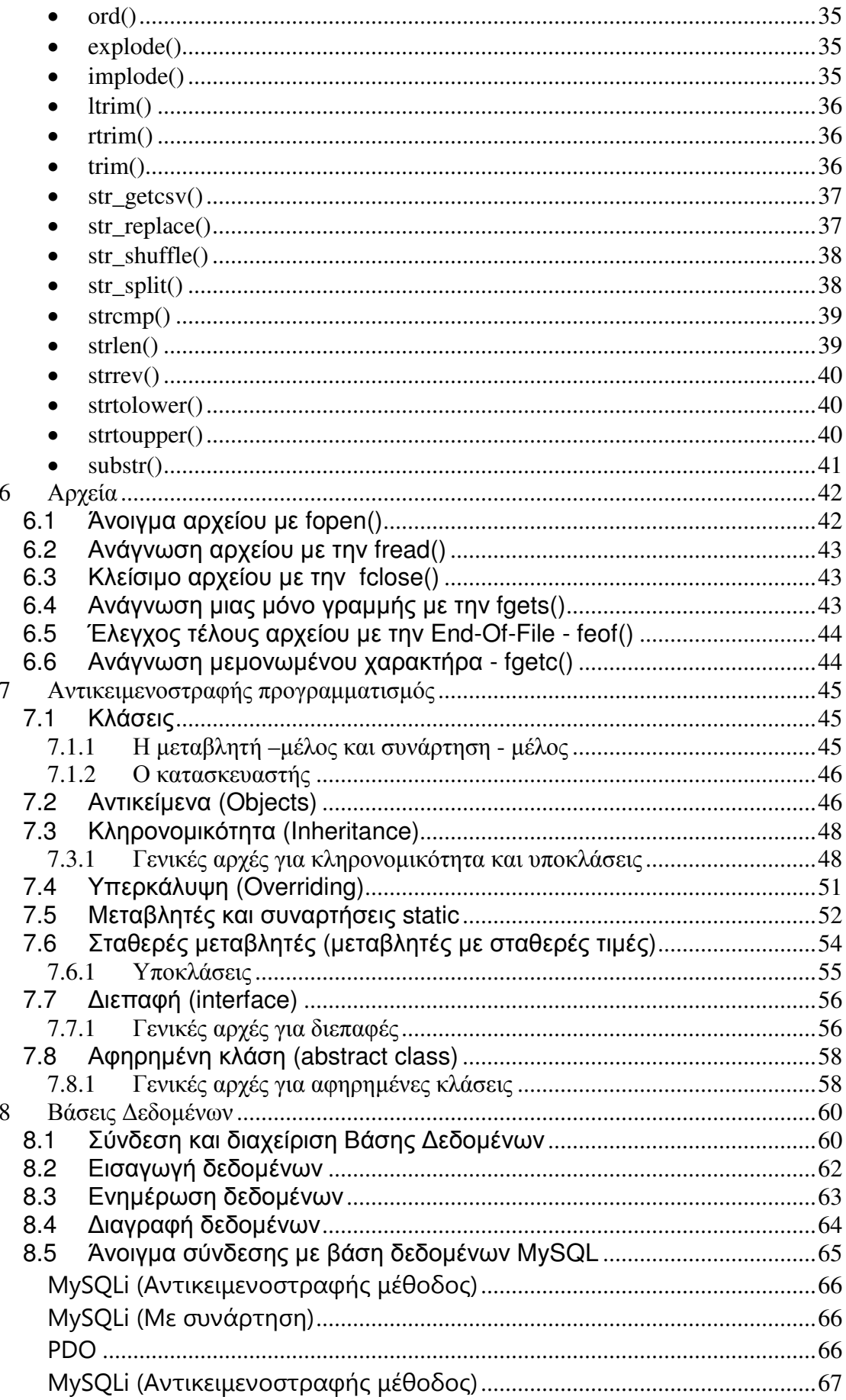

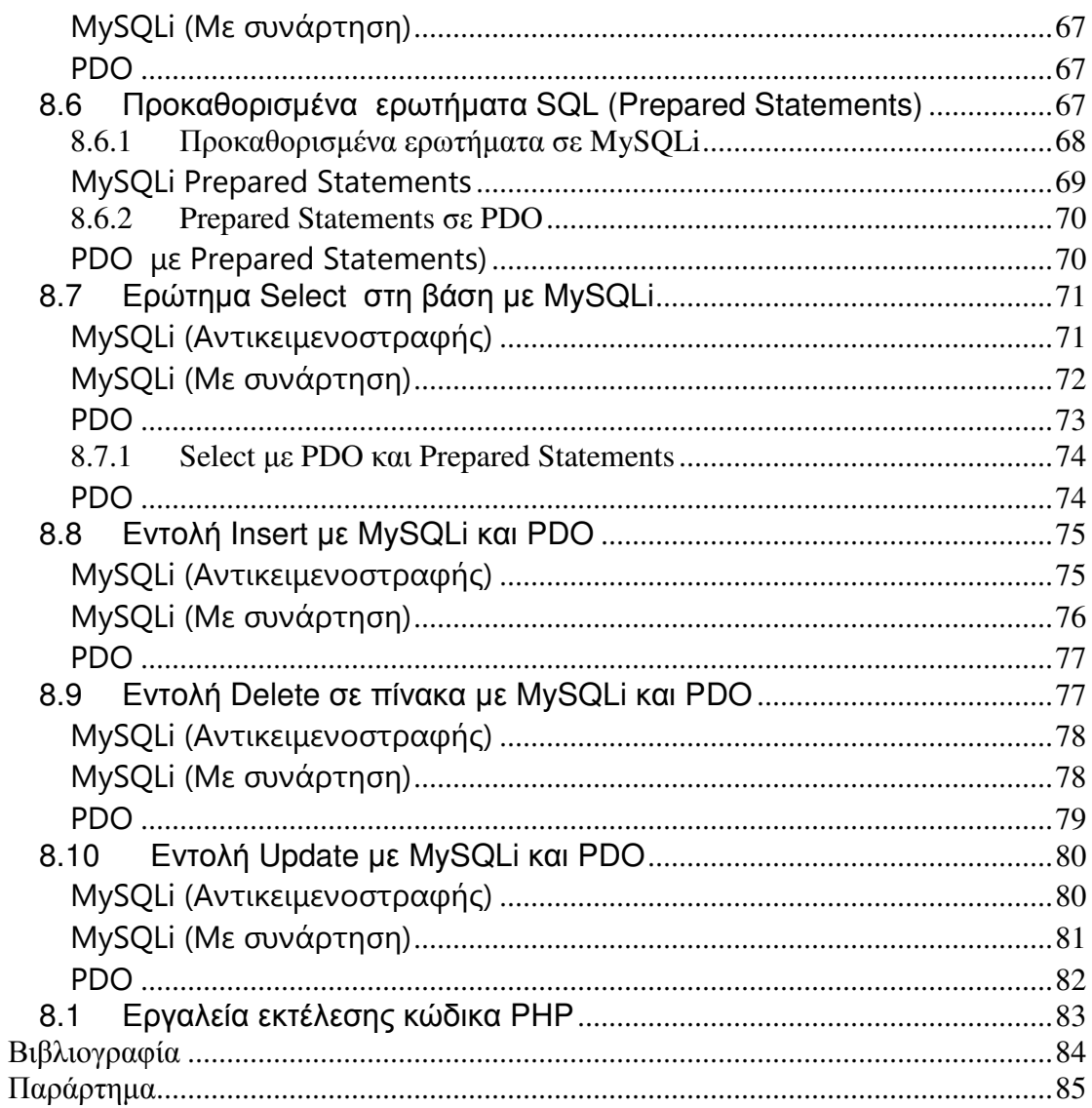

## **1** Εισαγωγή

#### **1.1 PHP** και **web** εφαρµογές

Μια Web εφαρµογή στηρίζεται στην Client - Server αρχιτεκτονική. Ένας δικτυακός τόπος περιέχει ιστοσελίδες HTML και στοιχεία εκτελέσιµου κώδικα, τα οποία είναι αποθηκευµένα σε έναν Web server. Από την άλλη πλευρά υπάρχουν εργαλεία όπως οι φυλλοµετρητές (Internet browser) στους υπολογιστές των χρηστών που συνδέονται µε τον Web Server και γίνονται αποδέκτες του περιεχοµένου των ιστοσελίδων. Ο χρήστης ζητάει το περιεχόµενο από τον Web Server στέλνοντας µια αίτηση σε µια συγκεκριµένη URL (Unified Reference Location), το περιεχόµενο αποστέλλεται και οι φυλλοµετρητές αναλαµβάνουν να εµφανίσουν το περιεχόµενο στο χρήστη.

#### **1.2** Αρχιτεκτονική **Client-Server**

Κατά τη διάρκεια των δύο τελευταίων δεκαετιών µε την γεωµετρικής ταχύτητας ανάπτυξη του διαδικτύου και της υπηρεσίας του Παγκόσµιου Ιστού (WWW-World Wide Web) εμφανίστηκαν παράλληλα πολλές τεχνολογίες ανάπτυξης περιεχομένου του ιστοχώρου (Web Development Technologies). Θα µπορούσαµε τις τεχνολογίες αυτές να τις διακρίνουµε σε δύο κατηγορίες σε σχέση µε το µοντέλο Client Server στο οποίο στηρίζεται όπως είπαµε το Internet.

#### **1.3** Προγραµµατισµός Εφαρµογής σε επίπεδο **Client-Side**

Οι τεχνολογίες που χρησιµοποιούνται για την ανάπτυξη ενός δικτυακού τόπου σε επίπεδο client είναι περιγράφονται αναλυτικά παρακάτω.

#### **1.3.1** Γλώσσες **Script**

Οι γλώσσες script στην ανάπτυξη ιστοσελίδων, χρησιµοποιήθηκαν αρχικά ως κώδικας ο οποίος θα εκτελούνταν από τους servers. Αργότερα η ανάπτυξη browsers οι οποίοι θα µπορούσαν να αποκωδικοποιούν και να εκτελούν κώδικα και στη πλευρά του client έδωσαν µεγάλες δυνατότητες στους σχεδιαστές ιστοσελίδων.

#### **1.3.2 HTML 4.0 - HyperText Markup Language**

Η γλώσσα HyperText Markup Language (HTML) είναι η βασική γλώσσα που χρησιµοποιείται στον Παγκόσµιο Ιστό για την περιγραφή της δοµής και της µορφής του περιεχοµένου ενός εγγράφου. Οι φυλλοµετρητές (browsers) µεταφράζουν τη γλώσσα αυτή έτσι ώστε να παρουσιάσουν στο χρήστη το περιεχόµενο του εγγράφου µε τον τρόπο αναπαράστασης που περιγράφεται από τη γλώσσα.

Έτσι browsers οι οποίοι εµφανίζουν το περιεχόµενο στην οθόνη, το κείµενο που παρεµβάλλεται ανάµεσα στ tags <strong> … </strong> το εµφανίζουν µε έντονη γραφή ενώ τα προγράµµατα ανάγνωσης αυτών των εγγράφων διαβάζουν µε µεγαλύτερη έµφαση το κείµενο αυτό. Σε συνδυασµό µε τα Cascading Style Sheets (CSS) ο συντάκτης ενός τέτοιου εγγράφου µπορεί να προσδιορίσει πως τα στοιχεία του εγγράφου θα εµφανιστούν παρακάµπτοντας τις προεπιλογές ενός browser.

Οι βασικές αρχές της HTML στην έκδοση 4.0 είναι οι εξής:

- ∆ιαχωρισµός του περιεχοµένου από τον τρόπο παρουσίασης µέσω των style sheets. Αποτελεί τη βασική αρχή σχεδίασης Web περιεχοµένου. Η HTML 4.0 κάνει σαφή διαχωρισµό της δοµή από τον τρόπο παρουσίασης του περιεχοµένου για την καλύτερη και αποδοτικότερη δηµιουργία ιστοσελίδων. Αυτό επιτυγχάνεται µε τη χρήση των cascade style sheets (CSS).
- Προσβασιµότητα και ∆ιεθνής Προτυποποίηση. Στην HTML 4.0 βασική αρχή θεωρείται η πρόσβαση στο περιεχόµενο για άτοµα που χρησιµοποιούν ειδικούς browsers είτε λόγω µειωµένων ικανοτήτων ή λόγω έλλειψης τηλεπικοινωνιακής υποδοµής. Επίσης είναι σηµαντική η υποστήριξη κωδικοποιήσεων για όλες τις γλώσσες.
- Αποδοτικότερη µετάφραση των εγγράφων Web. Στην HTML 4.0 προστέθηκα αρκετά στοιχεία για την καλύτερη και αποδοτικότερη µετάφραση των εντολών περιγραφής του περιεχοµένου.
- Καθορισµός τριών και µόνο DTD. Στην HTML 4.0 υπάρχουν τρεις τύποι εγγράφων που µπορούν να χρησιµοποιηθούν ως Document Type Definitions (DTD): Strict, Transitional, και Frameset. Στο τύπο Strict η µορφοποίηση του περιεχοµένου µιας ιστοσελίδας βασίζεται µόνο στο αντίστοιχο CSS αγνοώντας τα χαρακτηριστικά περιγραφής στοιχείων που βρίσκονται µέσα στο HTML έγγραφο. Στο Transitional DTD γίνεται µια παραχώρηση και λαµβάνονται υπόψη κάποια χαρακτηριστικά που περιγράφουν τη µορφοποίηση µέσα στο έγγραφο. Τέλος ο τύπος Frameset DTD καθορίζει τον τρόπο χρήσης των frames στην HTML 4.0.

Με την έκδοση 4.01, δόθηκαν λύσεις σε µερικά προβλήµατα της HTML 4.0.

#### **1.4 Server-Side**

Πρόκειται για τεχνολογίες προγραµµατισµού και ανάπτυξης εφαρµογών οι οποίες εκτελούνται στην µεριά του web server πριν το περιεχόµενο αποσταλεί στον web browser του τελικού χρήστη.

- PHP. Η PHP είναι µια διαδεδοµένη γλώσσα script που εκτελείται σε επίπεδο server και χρησιµοποιείται στη δηµιουργία ιστοτόπων δυναµικού περιεχοµένου. Είναι γλώσσα ανοικτού κώδικα.
- MySQL. Η MySQL είναι ένα ισχυρό Σύστηµα ∆ιαχείρισης Βάσεων ∆εδοµένων. Πρόκειται για λογισµικό ανοικτού κώδικα και η διαχείριση των βάσεων γίνεται µε τη γλώσσα Structured Query Language (SQL). Συνδυάζεται συνήθως µε PHP και τη υποστηρίζεται από όλα τα λειτουργικά συστήµατα. Βασικός ανταγωνιστής είναι ο SQL Server της Microsoft µε αρκετά υψηλό κόστος εγκατάστασης και λειτουργίας.

#### **1.5** Προγραµµατισµός σε επίπεδο **Server**

Πιο αναλυτικά οι πιο διαδεδομένες τεχνολογίες ανάπτυξης δυναμικών εφαρμογών σε επίπεδο Server είναι οι παρακάτω.

#### **1.6 PHP**

Οι σελίδες του Παγκόσµιου Ιστού περιέχουν κώδικα script σε γλώσσα HTML (Hyper Text Markup Language). Σε µια Web εφαρµογή όµως εκτός των περιεχοµένων, οι ιστοσελίδες (server pages) περιέχουν ενσωµατωµένο και εκτελέσιµο κώδικα ο οποίος εκτελείται στον Εξυπηρετητή χωρίς να είναι ορατός στον τελικό χρήστη. Τέτοιες σελίδες είναι οι PHP σελίδες (Hypertext Preprocessor) οι οποίες και περιέχουν ενσωµατωµένο κώδικα PHP. Η PHP είναι µια γλώσσα script από την πλευρά του Εξυπηρετητή , σχεδιασµένη ειδικά για το Web. Ξεκίνησε αρχικά σαν µια σύντοµη έκδοση της Perl από τον Rasmus Lerdorf το 1994. ∆ανείστηκε στοιχεία από τη C, τη Java και την Perl και αναπτύχθηκε έτσι ώστε να µπορεί να ενσωµατωθεί σε αρχεία HTML µε επέκταση ".php", ".php3", ή ".phtml". Μια σελίδα PHP περνά από επεξεργασία από ένα συµβατό διακοµιστή του Παγκόσµιου Ιστού (π.χ. Apache), ώστε να παραχθεί σε πραγµατικό χρόνο το τελικό περιεχόµενο, που θα σταλεί στο πρόγραµµα περιήγησης των επισκεπτών σε µορφή κώδικα HTML

Βασικό της χαρακτηριστικό είναι ότι οι σελίδες αυτές σχεδιάζονται δυναµικά ανάλογα µε την εκτέλεση του κώδικα. Τα βασικά πλεονεκτήµατα των PHP σελίδων είναι τα εξής:

- Είναι πολύ εύκολη στην εκµάθηση της. Ο προγραµµατισµός σε PHP είναι οικείος σε προγραµµατιστές C, Perl και Java
- Υποστηρίζει πολλές πλατφόρµες (Windows, Linux, Unix, κα)
- Υπάρχει συµβατότητα µε σχεδόν όλους τους εξυπηρετητής (server)s (Apache, IIS, κα)
- Παρέχει εύκολη συνδεσιµότητα µε Βάσεις ∆εδοµένων όπως MySQL, Oracle, Sybase, PostgreSQL, Generic ODBC κα.
- Παρέχει ενσωµατωµένες βιβλιοθήκες για πολλές Web διεργασίες όπως να δηµιουργήσει δυναµικά αρχεία εικόνων, να αναλύσει XML, να στείλει ηλεκτρονικό µήνυµα, να δηµιουργήσει cookies και PDF έγγραφα
- Ανήκει στην κατηγορία του Λογισµικού Ανοικτού Κώδικα (Open Source software – OSS).
- Συνεργάζεται µε την επίσης Ανοικτού Κώδικα βάση ∆εδοµένων MySQL.
- Είναι διαθέσιµη δωρεάν http://www.php.net. Η χρήση είναι δωρεάν.

#### **1.7** Βάση ∆εδοµένων **MySQL**

Η web εφαρµογή χρησιµοποιεί συνήθως µια βάση δεδοµένων για την καταχώρηση και ανάκτηση δεδοµένων. Στην αρχιτεκτονική πελάτης - εξυπηρετητής υπάρχει ένα σύστηµα ∆ιαχείρισης Βάσης ∆εδοµένων συνήθως Σχεσιακής (Relational Database System - RDBMS) όπου καταχωρούνται τα δεδοµένα. Ανάλογα µε τις ενέργειες και τις αιτήσεις του χρήστη, ο εξυπηρετητής (server) επικοινωνεί µε το σύστηµα διαχείρισης της βάσης δεδοµένων και εκτελεί ερωτήµατα (queries) σε γλώσσα SQL.

Το σύστηµα διαχείρισης της Βάσης ∆εδοµένων µε τη σειρά του απαντάει σε αυτά τα queries του εξυπηρετητή είτε αποστέλλοντας τα δεδοµένα που προέκυψαν σαν αποτελέσµατα των ερωτηµάτων ή εκτελώντας κάποια εισαγωγή ή διαγραφή δεδοµένων στην περίπτωση εντολών insert ή update ή delete. Η επικοινωνία µεταξύ εφαρµογής και Βάσης ∆εδοµένων γίνεται µε τη χρήση οδηγών (Database Connectivity drivers).

Η MySQL είναι ένα Σύστηµα ∆ιαχείρισης Σχεσιακής Βάσης ∆εδοµένων και περιέχει και έναν µικρό server της βάσης. Είναι ένα πολύ γρήγορο δυνατό, σύστηµα διαχείρισης σχεσιακών βάσεων δεδοµένων. Ο διακοµιστής MySQL ελέγχει την πρόσβαση στα δεδοµένα για να διασφαλίσει ότι πολλοί χρήστες µπορούν να δουλεύουν ταυτόχρονα, για να παρέχει γρήγορη πρόσβαση και για να διασφαλίσει ότι µόνο εξουσιοδοτηµένοι χρήστες µπορούν να έχουν πρόσβαση. Χρησιµοποιεί την SQL (Structured Query Language) γλώσσα ερωτηµάτων για βάσεις δεδοµένων. H MySQL είναι διαθέσιμη από το 1996, αλλά η ιστορία της ξεκινάει από το 1979. Αναπτύχθηκε σαν µια εφαρµογή της γλώσσας SQL από την TcX. Είναι αρκετά σταθερό σύστηµα και πολύ ευέλικτο. Υποστηρίζει όλες τις λειτουργίες και τους τύπους δεδοµένων της standard. Είναι πλέον παγκοσµίως η πιο δηµοφιλής βάση δεδοµένων ανοιχτού κώδικα και έχει κερδίσει αρκετές φορές το βραβείο Choice Award του Linux Journal Readers. Εκτός των παραπάνω τα πιο σηµαντικά χαρακτηριστικά της MySQL είναι τα ακόλουθα:

- Η MySQL ανήκει στο λογισµικό Ανοικτού Κώδικα (Open Source). Η χρήση της είναι δωρεάν
- Είναι γρήγορη και υποστηρίζει multi-thread και πολυχρηστικό περιβάλλον.
- Είναι συµβατή µε πολλές και ποικίλες πλατφόρµες.

#### **1.8 PHP – MySQL**

Η χρήση PHP µε το σύστηµα διαχείρισης της MySQL έχει σαν βασικό πλεονέκτηµα τη συµβατότητα µε πολλές πλατφόρµες και επίσης ότι ανήκουν και οι δύο στις εφαρµογές Ανοικτού Κώδικα και τα δικαιώµατα χρήσης τους είναι δωρεάν. Εξαιτίας αυτών των χαρακτηριστικών, οι διακοµιστές που φιλοξενούν δυναµικές σελίδες PHP συνδυάζουν υπηρεσίες γι αυτές τις δύο πλατφόρµες και την άµεση διασύνδεσή τους. Η λειτουργία τους βασίζεται στον εκτελέσιμο κώδικα που είναι ενσωματωμένος στις PHP σελίδες. Ο κώδικας αυτός εκτελείται στον διακοµιστή. Ο κώδικας εκτελεί ερωτήµατα σε SQL τα οποία µεταβιβάζονται µέσω ενός middleware της MySQL στη βάση MySQL. Ανάλογα µε την αίτηση του συστήµατος προς τη βάση εκτελείται είτε µια εντολή ανάκτησης, ή εγγραφής ή µια τροποποίησης ή διαγραφής δεδοµένων στη Βάση. Η αίτηση µεταβιβάζεται στη Βάση ∆εδοµένων και το σύστηµα διαχείρισης δεδοµένων επιστρέφει µια απάντηση στο Web server µε τα αποτελέσµατα. Στη συνέχεια τα δεδοµένα χρησιµοποιούνται από τον εκτελέσιµο κώδικα στη δηµιουργία του ΗΤΜL περιεχοµένου της δυναµικής ιστοσελίδας που τελικά αποστέλλεται στην πελάτης (client) εφαρµογή δηλ. τον web browser του χρήστη όπου και προβάλλεται το περιεχόµενο που ζήτησε.

Αρχιτεκτονική **3-Tier**

Το µοντέλο Πελάτης - Εξυπηρετητής (client - server) αναφέρεται και ως αρχιτεκτονική 2-tier διότι αποτελείται από δύο µέρη. Στις περιπτώσεις που τα δεδοµένα αποθηκεύονται σε κάποια βάση δεδοµένων σε έναν ξεχωριστό εξυπηρετητή, το µοντέλο αποτελείται από τρία διαφορετικά συστατικά. Οι εφαρµογές Πελάτης στέλνουν δεδοµένα στην εφαρµογή Εξυπηρετητή η οποία αποθηκεύει τα δεδοµένα σε ένα ξεχωριστό Σύστηµα ∆ιαχείρισης Βάσεων. Το ξεχωριστό αυτό σύστηµα είναι υπεύθυνο για τη διαχείριση και τη διανοµή των δεδοµένων. Συνεπώς το συγκεκριµένο µοντέλο αποτελείται από τρία συστατικά και ονοµάζεται αρχιτεκτονική 3-tier. Η προσέγγιση αυτή είναι καλύτερη από το απλό 2-tier µοντέλο επειδή αποµονώνει τη λειτουργία της αποθήκευσης και διαχείρισης των δεδοµένων από τη λειτουργία της επεξεργασίας τους µε συνέπεια να απελευθερώνονται σηµαντικοί πόροι για τον εξυπηρετητή επεξεργασίας των δεδοµένων. Επιπλέον το µοντέλο 3-tier αυξάνει την συνδεσιµότητα και επεκτασιµότητα όλου του πληροφοριακού συστήµατος αφού η διαχείριση των δεδοµένων αποδεσµεύεται από τη συγκεκριµένη εφαρµογή και εκτελείται από ένα σύστηµα που µπορεί να είναι συµβατό και διασυνδεδεµένο και µε άλλες εφαρµογές [Edelstein 1994]. Η διαδικασία παρουσιάζεται στο Σχήµα 1.

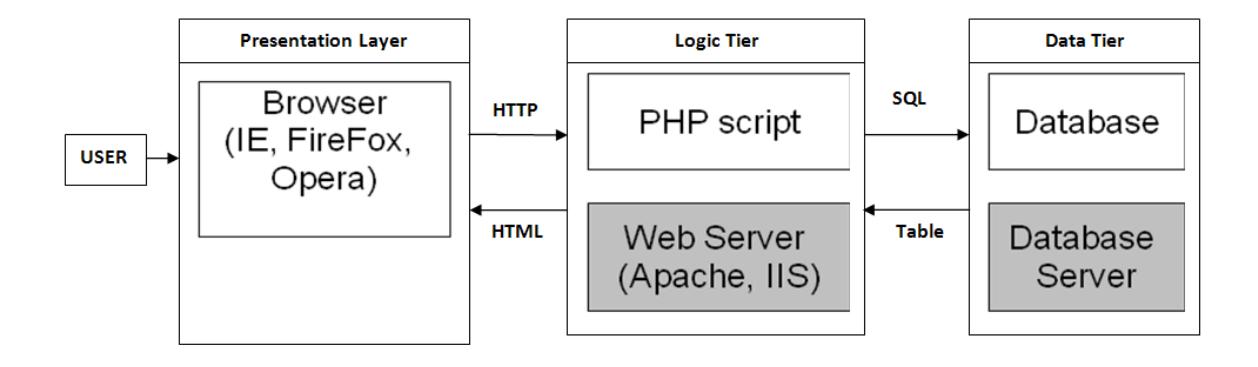

## **2** Βασικοί συντακτικοί κανόνες της **PHP**

Η PHP χρησιµοποιεί τα σύµβολα <?php και ?> για να εισαγάγει ένα µπλοκ σκριπτ µέσα σε ένα έγγραφο html/xhtml. Εναλλακτικά, µπορεί να χρησιµοποιείται και τα πιο σύντοµα σύµβολα <? και ?> ή ακόµα και τα σύµβολα της ASP τα οποία είναι <% και %> αρκεί να υπάρχει η αντίστοιχη ρύθµιση στο server. Ωστόσο, για µέγιστη συµβατότητα είναι καλό να µπαίνει ο πρώτος συµβολισµός.

<?php

?>

Ένα αρχείο php κανονικά περιέχει κώδικα html και µπλοκ από κώδικα σκριπτ php. Το παρακάτω παράδειγµα είναι ένα απλό αρχείο php το οποίο περιέχει ένα σκριπτ php και το οποίο στέλνει στο πρόγραµµα περιήγησης το κείµενο " hello world ".

```
<?php 
echo("hello world");
```
?>

Όπως αναφέρθηκε, ένα έγγραφο µπορεί να περιέχει περισσότερα από ένα µπλοκ. ∆είτε το παρακάτω παράδειγµα.

```
<?php 
echo("hello "); 
?> 
\text{chr} />
<?php 
echo("world"); 
?> 
Το αποτέλεσµα θα είναι:
```

```
hello 
world
```
Εκτός από την εντολή echo µπορείτε να χρησιµοποιήσετε και την εντολή print για να αποστείλετε κείµενα στο πρόγραµµα περιήγησης.

- Στην php, κάθε εντολή πρέπει να τερµατίζεται µε το ελληνικό ερωτηµατικό (;).
- Η php είναι µια γλώσσα case sensitive. Αυτό σηµαίνει ότι κάνει διάκριση ανάµεσα σε πεζά και κεφαλαία γράµµατα. Άρα το echo δεν είναι το ίδιο µε το Echo.
- Οι εντολές της php γράφονται κατά κανόνα µε πεζά γράµµατα.

#### **2.1** Οι µεταβλητές στην **PHP**

#### **2.1.1** Ονόµατα µεταβλητών

Βασικός κανόνας στην php είναι ότι τα ονόµατα των µεταβλητών ξεκινούν πάντα µε τον χαρακτήρα **\$**. Έτσι, η php µπορεί να αναγνωρίσει τις µεταβλητές ανάµεσα σε άλλα κείµενα. Το µήκος του ονόµατος µπορεί να είναι από έναν χαρακτήρα µέχρι κάποιο µεγάλο όνοµα που να είναι αρκετά περιγραφικό.

- Κάθε όνοµα µεταβλητής πρέπει να αρχίζει από ένα λατινικό γράµµα ή την κάτω παύλα "\_" ενώ δεν µπορεί να ξεκινάει από αριθµό.
- ∆εν επιτρέπονται µέσα στο όνοµα χαρακτήρες άλλοι εκτός από αλφαριθµητικοί και η κάτω παύλα (A-z, 0-9).
- Απαγορεύονται επίσης τα διαστήµατα στα ονόµατα των µεταβλητών.
- Τέλος τα ονόµατα είναι διαφορετικά αν γράφονται µε κεφαλαία ή πεζά. (\$a και \$A είναι δύο διαφορετικές µεταβλητές)

#### **2.1.2** Εµβέλεια µεταβλητών **(scope)**

Ανάλογα µε την προσβασιµότητα που µπορεί να έχουµε, οι µεταβλητές χωρίζονται σε:

- local
- global
- static

Οι local µεταβλητές είναι αυτές που είναι δηλωµένες µέσα σε µια συνάρτηση. Είναι προσβάσιµες µέσα από την συνάρτηση και ζουν όσο ζει και η συνάρτηση.

Οι global µεταβλητές είναι αυτές που είναι δηλωµένες έξω από συναρτήσεις. Είναι προσβάσιµες από όλες τις συναρτήσεις και ζουν όσο ζει το µπλοκ του σκριπτ.

#### **2.1.3** Στατικές µεταβλητές

Οι µεταβλητές static είναι αυτές που παρόλο που είναι είναι δηλωµένες µέσα σε µια συνάρτηση είναι προσβάσιµες µέσα από την συνάρτηση και διατηρούν την ισχύ τους ακόµα και όταν τελειώσει η συνάρτηση. Έτσι όταν ξανακληθεί η ίδια συνάρτηση η static θα διατηρεί την τιµή της. Συνήθως όταν µια συνάρτηση τερµατίζεται, όλες οι µεταβλητές της διαγράφονται. Στην περίπτωση που ο προγραµµατιστής επιθυµεί οι τοπικές µεταβλητές να µη διαγραφούν τις χαρακτηρίζει ως static.

Στη συνέχεια δίνεται ένα παράδειγµα συνάρτησης που περιέχει µια τέτοια µεταβλητή.

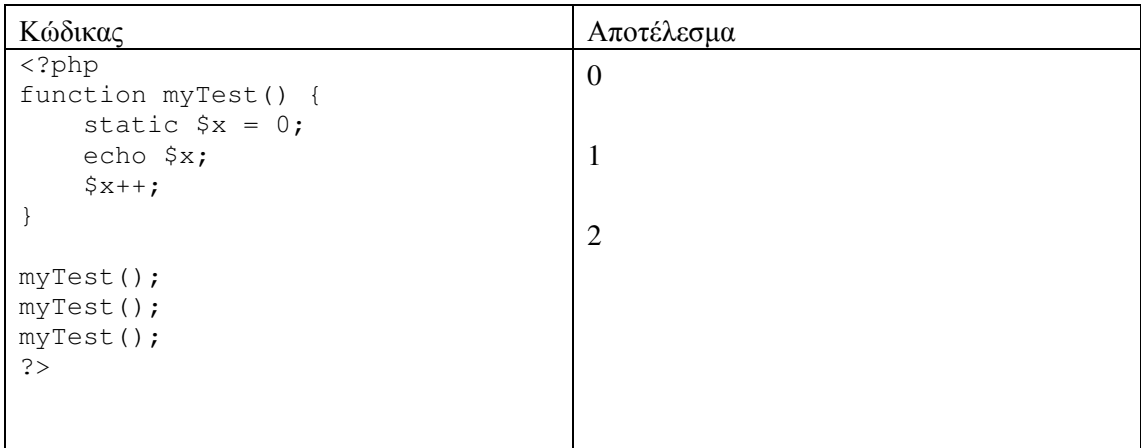

#### **2.1.4** Τύποι µεταβλητών

Η PHP µετατρέπει αυτόµατα τις µεταβλητές στον κατάλληλο τύπο ανάλογα µε την τιµή που αυτή λαµβάνει αντίθετα µε άλλες παρόµοιες συντακτικά γλώσσες όπως η C και η Java όπου ο προγραµµατιστής πρέπει να δηλώσει εκ των προτέρων τον τύπο πριν η µεταβλητή λάβει τιµή.

Οι τύποι µεταβλητών που υποστηρίζονται είναι οι ακόλουθοι:

#### **2.1.5** Ακέραιος

Ο ακέραιος τύπος δεδοµένων υποστηρίζει µη δεκαδικούς αριθµούς οι οποίοι κυµαίνονται από -2,147,483,648 µέχρι 2,147,483,647.

Οι κανόνες που πρέπει να πληρούν είναι οι εξής:

- Ένας ακέραιος πρέπει να έχει τουλάχιστον 1 ψηφίο και δεν πρέπει να έχει υποδιαστολή.
- Μπορεί να είναι είτε αρνητικός ή θετικός.
- Οι ακέραιοι µπορούν να προσδιοριστούν µε 3 τρόπους: ως δεκαδικοί (µε βάση το 10), δεκαεξαδικοί (µε βάση το 16 και πρόθεµα το 0x) ή οκταδικοί (µε βάση το 8 και πρόθεµα το 0)

Στο ακόλουθο παράδειγµα ο \$x είναι ακέραιος όπως επιστρέφει η συνάρτηση var\_dump() της ΡΗΡ.

```
<?php 
x = 5985;
var_dump($x); 
?>
```
#### **2.1.6** Πραγµατικοί αριθµοί κινητής υποδιαστολής

Ένας αριθµός κινητής υποδιαστολής είναι ένας αριθµός µε υποσδιαστολή ή εκφρασµένος σε εκθετική µορφή. Οι αριθµοί αυτοί είναι τύπου float. Στο παράδειγµα που ακολουθεί ο \$x είναι τύπου float. Η συνάρτηση var\_dump() επιστρέφει τον τύπο και την τιµή της x:

```
<?php 
x = 10.365;
var_dump($x); 
?>
```
#### **2.1.7** Λογικοί **(Boolean)**

Οι λογικές µεταβλητές είναι εκείνες που µπορούν να λάβουν την λογική τιµή TRUE ή FALSE.

 $Sx = true$ ;  $$y = false;$ 

#### **2.2** Πίνακες **(Array)**

Ο τύπος δεδοµένων πίνακα (array) έχει τη δυνατότητα να αποθηκεύει πολλά δεδοµένα κάτω από ένα κοινό όνοµα.

```
<?php 
\text{Scars} = \text{array}('Volume'', 'BMW'', 'Tovota'');var_dump($cars); 
?>
```
#### **2.3** Αντικείµενο **Object**

Ένα αντικείµενο είναι ένας σύνθετος τύπος δεδοµένων ο οποίος αποθηκεύει πολλά δεδοµένα καθώς και πληροφορίες επεξεργασίας των δεδοµένων αυτών. Όπως περιγράφεται στο τµήµα του Αντικειµενοστραφούς προγραµµατισµού σε PHP ένα αντικείµενο δηλώνεται ειδικά και κατασκευάζεται µε βάση µια περιγραφή που ονοµάζεται κλάση. Μια κλάση είναι µια δοµή που περιγράφει ιδιότητες και µεθόδους σχετικές µε κάποια δεδοµένα.

```
<?php 
class Car { 
  function Car() {
     $this ->model = "VW";
   }
```
}

```
// create an object 
\text{Sherbie} = \text{new Car}();
```
// show object properties echo \$herbie->model; ?>

#### **2.4** Τιµή **NULL**

Ο τύπος Null είναι ένας ειδικός τύπος δεδοµένων που µπορεί να έχει µόνο µια τιµή, τη NULL.

Μια µεταβλητή NULL είναι µια µεταβλητή η οποία δεν έχει κάποια τιµή. Όταν µια µεταβλητή δηµιουργείται και δεν της αποδίδεται καµία τιµή τότε προεπιλεγµένα παίρνει την τιµή NULL. Επίσης ο τύπος Null χρησιµοποιείται για να αδειάσει το περιεχόµενο µιας µεταβλητής.

<?php  $x =$  "Hello world!";  $x = null$ ; var  $dump(Sx)$ ; ?>

#### **2.5** Σταθερές

Μια σταθερά είναι ένας προσδιοριστής (ένα συµβολικό όνοµα) για µια τιµή. Η τιµή της σταθεράς δεν µπορεί να αλλάξει κατά τη διάρκεια εκτέλεσης του κώδικα. Το όνοµα µιας σταθεράς θα πρέπει να ξεκινά µε ένα λατινικό γράµµα ή την κάτω παύλα χωρίς τη χρήση του προθέµατος \$. Αντίθετα µε τις µεταβλητές, οι σταθερές έχουν καθολική εµβέλεια σε όλον τον κώδικα.

Μια σταθερά δηµιουργείται µε τη χρήση της συνάρτησης define(), η οποία συντάσσεται ως εξής:

define(όνοµα, τιµή, αν θα είναι *case-insensitive*)

Παράµετροι:

- όνοµα: Προσδιορίζει το όνοµα της σταθεράς
- value: Προσδιορίζει την τιµή της σταθεράς
- case-insensitive: Προσδιορίζει µε true ή false αν το όνοµα της σταθεράς θα είναι case-insensitive. Προεπιλεγµένα είναι false.

Στο παρακάτω παράδειγµα φαίνεται ο ορισµός µιας case-insensitive σταθεράς

<?php define("GREETING", "Welcome to W3Schools.com!", true); echo greeting; ?>

#### **2.6** Τελεστές Πράξεων

Οι τελεστές χρησιµοποιούνται σε συνδυασµό µε µία ή περισσότερες τιµές δεδοµένων για να δώσουν ένα συγκεκριµένο αποτέλεσµα. Οι τελεστές διακρίνονται σε κατηγορίες οι οποίες είναι:

Αριθµητικοί τελεστές

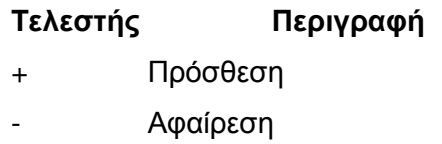

- \* Πολλαπλασιασµός
- / ∆ιαίρεση
- % Υπόλοιπο διαίρεσης (Modulus)
- ++ Αύξηση κατά ένα
- -- Μείωση κατά ένα

#### Τελεστές ορισµού τιµών

#### Τελεστής Παράδειγµα Αντί για

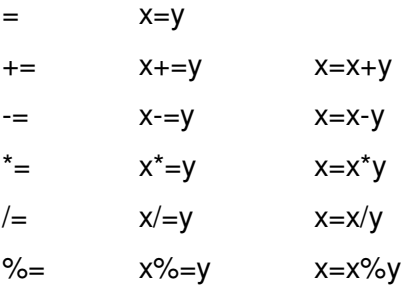

#### Συγκριτικοί τελεστές

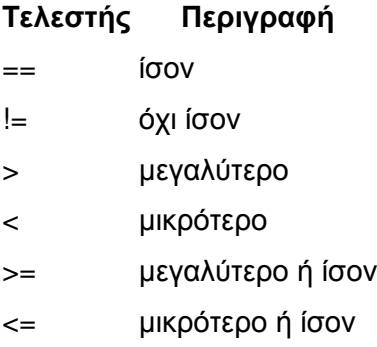

#### Παραδείγµατα

- 1==2 (είναι το 1 ίσο µε 2;) είναι false
- 1!=2 (είναι το 1 διάφορο από 2;) είναι true

1>2 (είναι το 1 µεγαλύτερο του 2;) είναι false

1<=2 (είναι το 1 μικρότερο ή ίσο από 2;) είναι true

Λογικοί τελεστές

### Τελεστής Περιγραφή && Λογική Σύζευξη

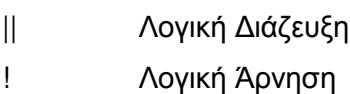

#### Παράδειγµα Αποτέλεσµα

 $x=6$ ;  $y=3$ ;  $(x < 10 \& g \times 1)$  true  $x=6$ ;  $y=3$ ;  $(x==5 || y==5)$  false x=6; y=3;  $x=0, y=0,$  true<br> $!(x==y)$ 

## **3** Αλγοριθµικές ∆οµές

Οι προγραµµατισµός σε PHP βασίζεται στις αρχές του δοµηµένου προγραµµατισµού οι οποίες και χρησιµοποιούνται είτε στον διαδικασιακό προγραµµατισµό (procedural programming) ή στον αντικειµενοστραφή (object – oriented). Και οι δύο αυτές µεθοδολογίες υποστηρίζονται από την PHP και χρησιµοποιούν σαν βασικά δοµικά στοιχεία τις βασικές αλγοριθµικές δοµές δηλαδή τη δοµή ακολουθίας (σειριακή δοµή), δοµή επιλογής (δοµή ελέγχου) και επανάληψης.

#### **3.1** ∆οµή Επιλογής

Οι ∆οµές Επιλογής αποτελούν βασικές αλγοριθµικές δοµές, υλοποιούνται στην PHP και χρησιµοποιούνται για να εκτελεστεί ή να αγνοηθεί ένα συγκεκριµένο τµήµα κώδικα όταν ικανοποιείται ή δεν ικανοποιείται µια συνθήκη.

∆οµή απλής επιλογής µε την εντολή if

Η δοµή της εντολής if στην PHP είναι παρόµοια µε τις γλώσσες Java και C και η σύνταξή της είναι η παρακάτω:

```
if(συνθήκη) 
{ 
  ... 
}
```
Εάν η συνθήκη ικανοποιείται δηλαδή το αποτέλεσµα της έκφρασης είναι αληθής (true) τότε και µόνο τότε το τµήµα κώδικα που εµφωλεύεται στη δοµή (ανάµεσα στα άγκιστρα) θα εκτελεστεί.

```
<?php 
  if(συνθήκη) 
  { 
   ... 
  } 
?>
```
Παράδειγµα

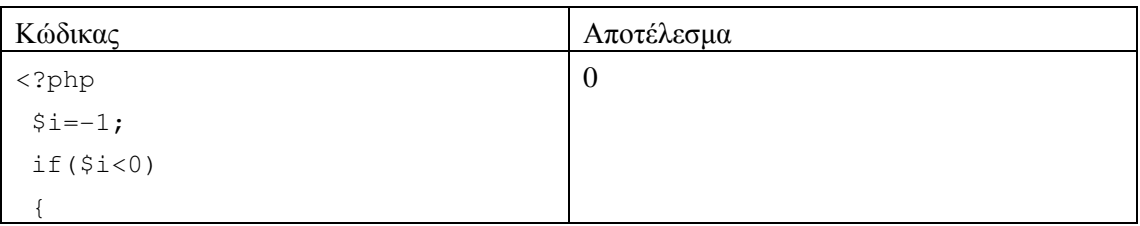

```
$i=0; } 
  echo $i; 
?>
```
#### **3.2** ∆οµή σύνθετης επιλογής µε την εντολή **if...else**

Η δοµή if...else στην PHP είναι επίσης παρόµοια µε τις γλώσσες Java και C . Πρόκειται για οµάδα εντολών όπου θα εκτελεστεί είτε το τµήµα κώδικα που είναι εµφωλευµένο στο if ή το τµήµα κώδικα που είναι εµφωλευµένο στο else υποχρεωτικά. Αν η συνθήκη είναι αληθής (true) τότε θα εκτελεστεί το εµφωλευµένο τµήµα κώδικα που αντιστοιχεί στο if, σε κάθε άλλη περίπτωση θα εκτελεστούν οι εντολές που αντιστοιχούν στο else.

Η σύνταξη της δοµής if...else είναι η παρακάτω:

```
<?php 
if(συνθήκη) 
{ 
  ... 
} 
else 
{ 
  ... 
} 
?>
```
#### Παράδειγµα

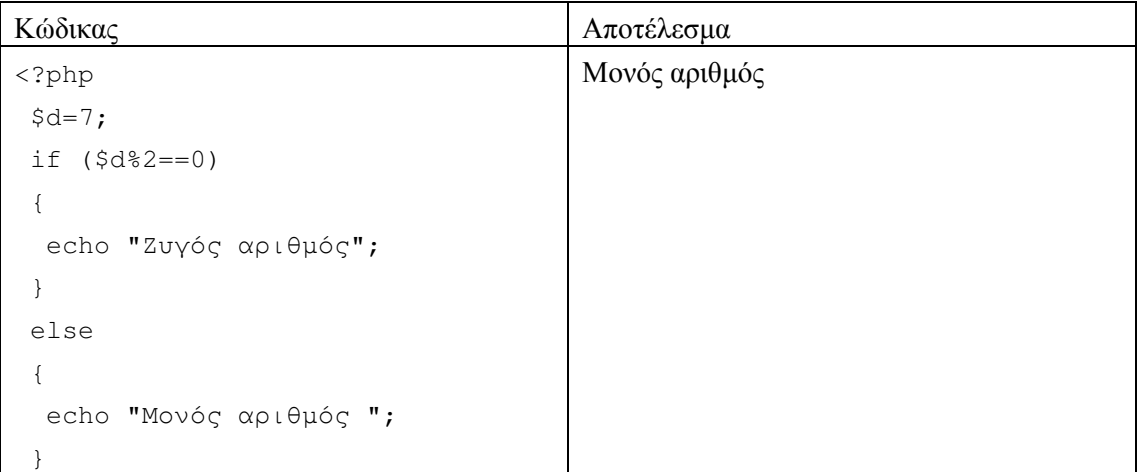

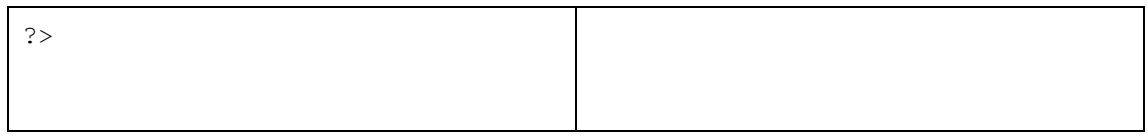

Στην περίπτωση που το τµήµα εµφωλευµένων εντολών αποτελείται από µια µόνο εντολή, τότε τα άγκιστρα παραλείπονται.

Παράδειγµα

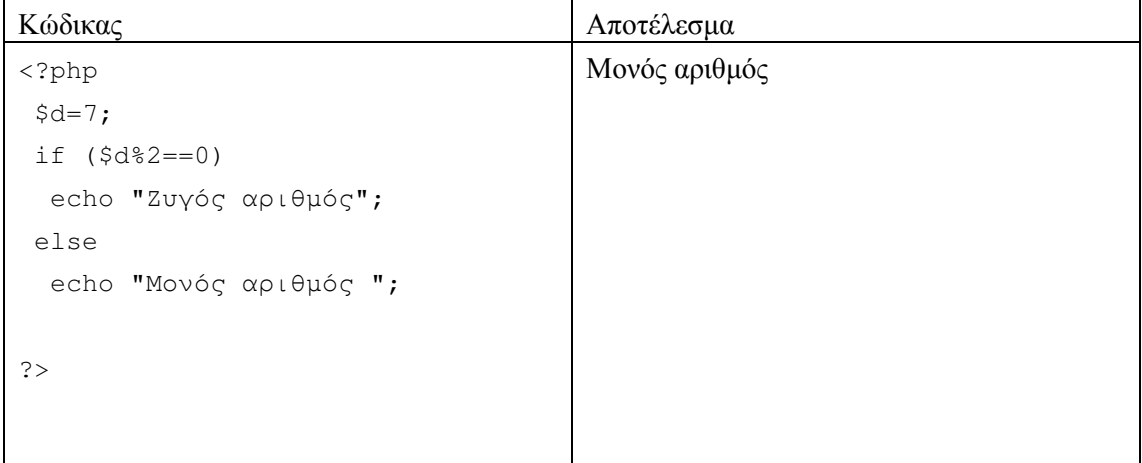

#### **3.2.1** ∆οµή πολλαπλής επιλογής µε την εντολή **elseif**

Η δοµή πολλαπλής επιλογής επίσης υποστηρίζεται στην PHP αντίστοιχα µε ίδιο τρόπο σύνταξης όπως οι Java και C. Με την εντολή **elseif,** αν δεν ικανοποιείται η αρχική συνθήκη (if), εκτελείται ένα τµήµα κώδικα εφόσον ικανοποιείται η αντίστοιχη υπο-συνθήκη. Οι διαδοχικές ερωτήσεις γίνονται µε την σειρά που έχουν διατυπωθεί Αν η δοµή στο τέλος κλείνει µε την εντολή else και δεν ικανοποιείται καµία από τις συνθήκες ή υπο-συνθήκες, τότε εκτελείται υποχρεωτικά η else.

Η σύνταξη της δοµής elseif είναι η παρακάτω:

```
<?php 
  if (συνθήκη) 
  { 
   ... 
  } 
  elseif (συνθήκη) 
  { 
   ... 
  } 
  elseif (συνθήκη) 
  {
```

```
 ... 
  } 
  ... 
  else 
  { 
  ... 
  } 
?>
```
#### Παράδειγµα

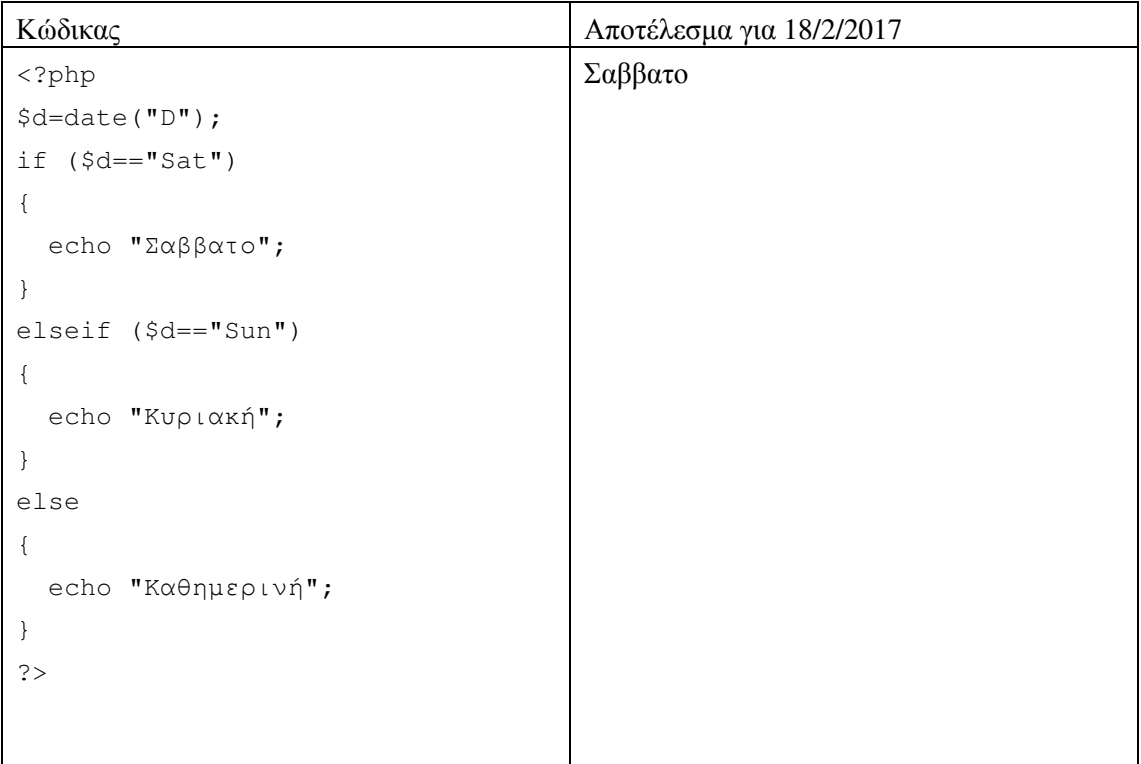

#### **3.2.2** ∆οµή πολλαπλής επιλογής µε την εντολή **Switch**

Η εντολή **switch** είναι ισοδύναµη της πολλαπλής δοµής επιλογής σε κάποιες περιπτώσεις µε διαφορετικό όµως τρόπο σύνταξης.

Η δοµή της πρότασης **switch** είναι η παρακάτω:

```
switch (x) 
{ 
 case value_1: 
  Κώδικας προς εκτέλεση εάν x = value _1; 
   break;
```

```
 case value_2: 
   Κώδικας προς εκτέλεση εάν x = value _2; 
  break; 
  case value_3: 
   Κώδικας προς εκτέλεση εάν x = value _3; 
  break; 
  default: 
   Κώδικας προς εκτέλεση εάν η x δεν είναι ίση µε καµία από τις
παραπάνω; 
}
```
#### Παράδειγµα

Έστω ότι η µεταβλητή \$x είναι ίση µε 3. Όταν ακολουθήσει η πρόταση switch θα ελέγξει την τιµή της \$x και θα µεταφερθεί στην περίπτωση 2 (case 2:) όπου και θα εκτελέσει τον κώδικα.

Στo τέλος κάθε case πρέπει να υπάρχει ένα break διότι διαφορετικά θα συνεχιστεί η εκτέλεση του κώδικα του επόµενου case.

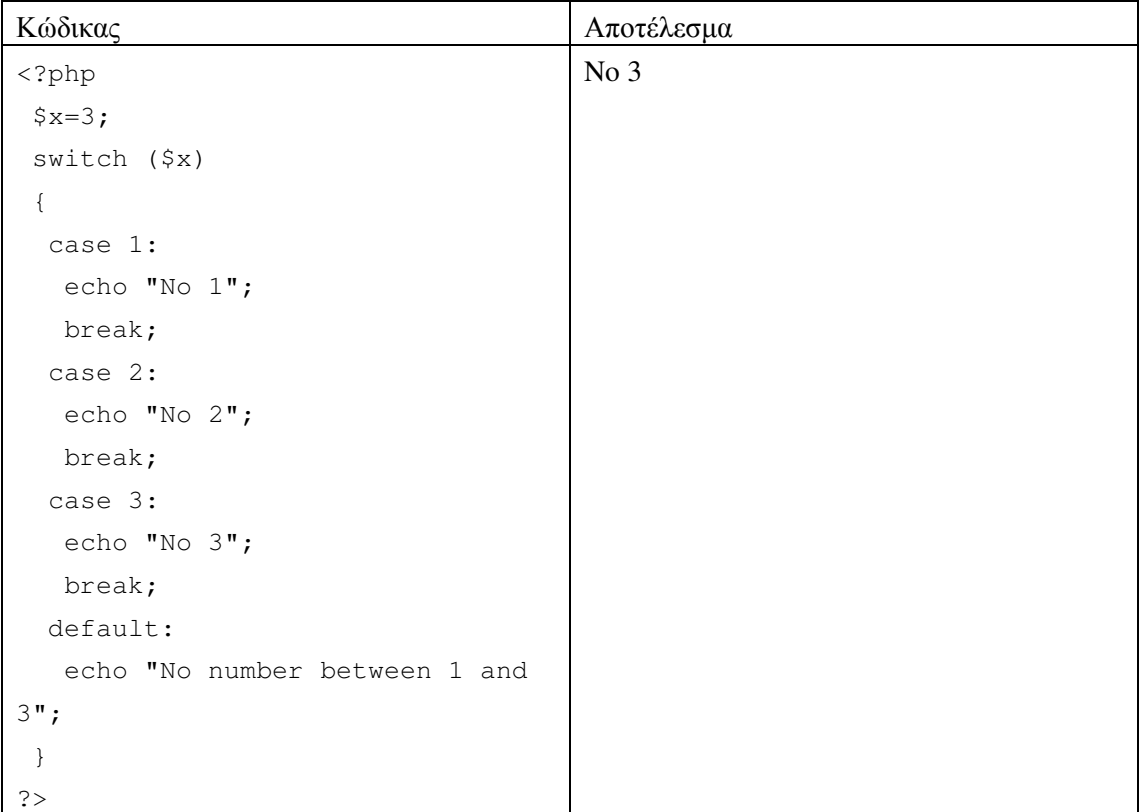

#### **3.3** ∆οµή επανάληψης

Η ΡΗΡ υποστηρίζει τις βασικές δοµές επανάληψης που είναι γνωστές από την Java και C και οι οποίες επιτρέπουν την επαναλαµβανόµενη εκτέλεση ενός τµήµατος κώδικα όσο πληρούται κάποια συνθήκη. Επίσης µε την εντολή foreach επεκτείνει τη χρήση των δοµών επανάληψης και σε άλλες περιπτώσεις.

#### **3.3.1** Η εντολή επανάληψης **for**

Η εντολή for χρησιµοποιείται για συγκεκριµένο πλήθος επαναλήψεων εκτέλεσης ενός τµήµατος κώδικα. Το πλήθος αυτό είναι είτε ορισένο από τον προγραµµατιστή ή από τον χρήστη.

Στην εντολή for χρησιµοποιείται συνήθως µια µεταβλητή σε ρόλο αριθµητής (counter) για τη µέτρηση των επαναλήψεων.

Η σύνταξη της δοµής **for** είναι η παρακάτω:

```
for (αρχική τιµή αριθµητή; Συνθήκη επανάληψης; βήµα αύξησης ή µείωσης
αριθµητή) 
{ 
κώδικας προς εκτέλεση; 
}
```
Όπου αρχική τιµή αριθµητή είναι η αρχική τιµή του µετρητή, συνθήκη επανάληψης, µια λογική έκφραση που καθορίζει για ποιά τιµή του µετρητή θα σταµατήσει η επανάληψη και βήµα η τιµή κατά την οποία αυξάνεται ή µειώνεται η τιµή του αριθµητή. Όσο η συνθήκη είναι αληθής(true), εκτελείται ο εµφωλευµένος κώδικας ανάµεσα στα άγκιστρα. Σε περίπτωση που ο εµφωλευµένος κώδικας είναι µια εντολή, τα άγκιστρα µπορούν να παραλειφθούν.

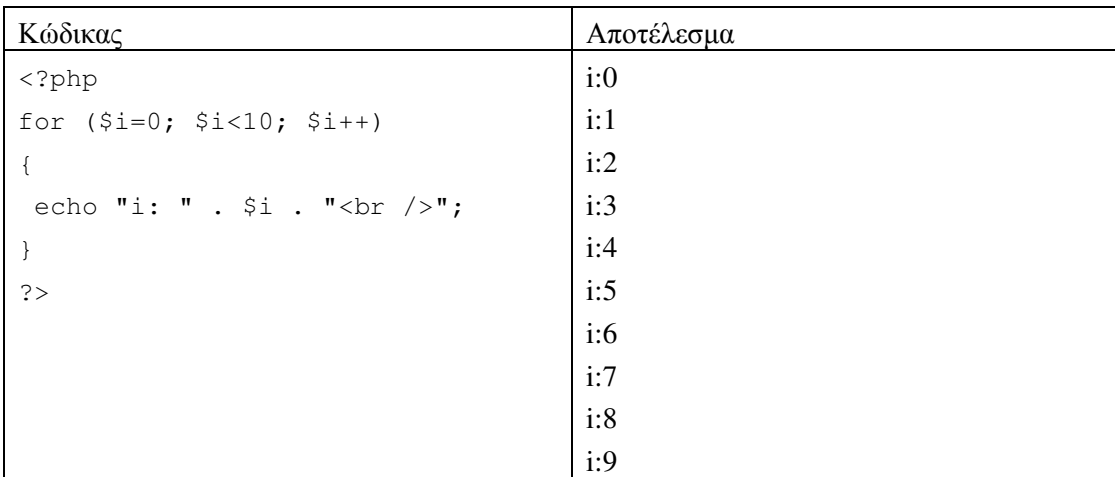

Παράδειγµα

#### **3.3.2** Η εντολή **foreach**

Η εντολή foreach χρησιµοποιείται κυρίως για την προσπέλαση ενός πίνακα. Σε κάθε επανάληψη προσπελαύνει ένα στοιχείο από τον πίνακα αρχίζοντας από το πρώτο και τελειώνοντας στο τελευταίο.

Έτσι αν \$array είναι ο πίνακας και \$value η τιµή του κάθε στοιχείου του πίνακα η σύνταξη της εντολής **foreach** είναι η παρακάτω:

```
foreach ($array as $value) 
{ 
κώδικας προς εκτέλεση; 
}
```
#### Παράδειγµα

.

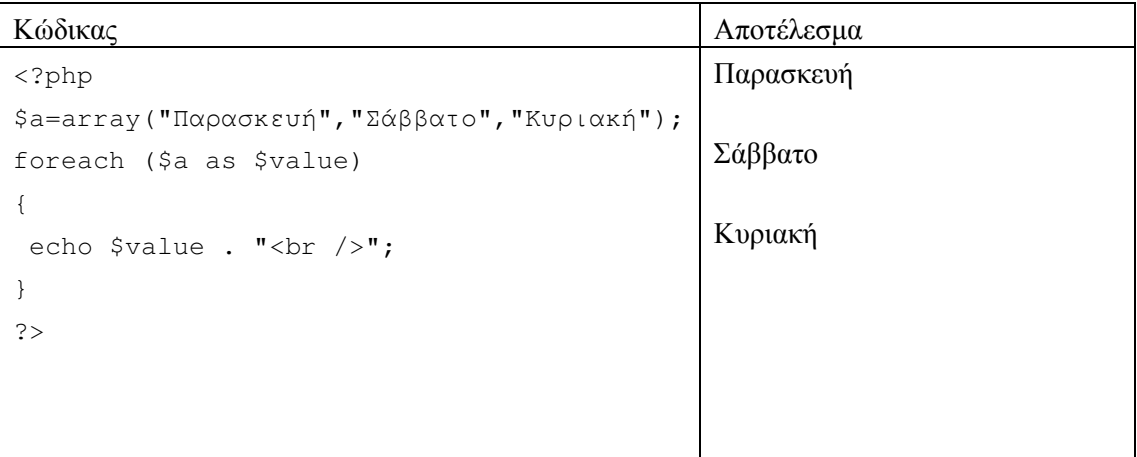

#### **3.3.3** Η εντολή **while**

Η εντολή while εκτελεί το τµήµα εµφωλευµένου κώδικα όσο η συνθήκη, η οποία ελέγχεται πρώτα, είναι αληθής (true).

Η δοµή της πρότασης **while** είναι η παρακάτω:

```
while (συνθήκη) 
{ 
κώδικας προς εκτέλεση; 
}
```
#### Παράδειγµα

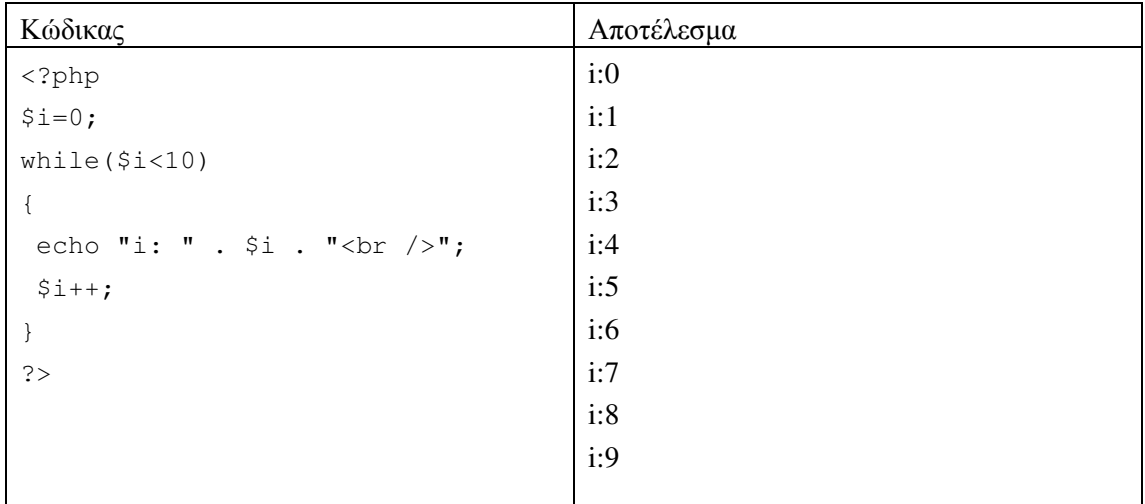

#### **3.3.4** Η εντολή **do...while**

Η εντολή do...while εκτελεί το τµήµα εµφωλευµένου κώδικα όσο η συνθήκη, η οποία ελέγχεται πρώτα, είναι αληθής (true).

Η σύνταξη της εντολής **do...while** είναι η παρακάτω:

```
do 
{ 
κώδικας προς εκτέλεση; 
} 
while (συνθήκη);
```
#### Παράδειγµα

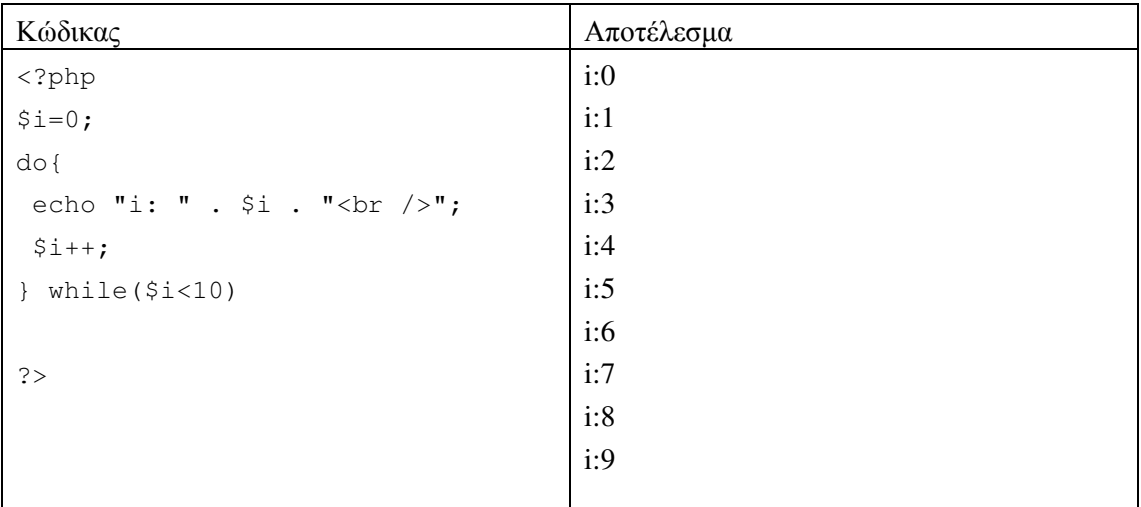

## **4** ∆οµές ∆εδοµένων

#### **4.1** Πίνακες **(arrays)**

Για την προσωρινή αποθήκευση και διαχείριση πολλών δεδοµένων στην κύρια µνήµη του υπολογιστή, η ΡΗΡ όπως και οι άλλες γλώσσες υψηλού επιπέδου υποστηρίζουν σύνθετες δοµές δεδοµένων όπως είναι οι πίνακες (arrays). Οι πίνακες έχουν συνήθως τη δυνατότητα να αποθηκεύουν σε συνεχόµενες θέσεις µνήµης πολλά δεδοµένα τα οποία και είναι πολύ εύκολα προσπελάσιµα και διαχειρίσιµα. Στην PHP, η συνάρτηση array() χρησιµοποιείται για την κατασκευή ενός πίνακα array();

Σε ένα array µπορούµε να αποθηκεύσουµε ένα σύνολο από δεδοµένα όπως ονόµατα, αριθµούς, αντικείµενα κ.λπ. Αν για παράδειγµα έχουµε να αποθηκεύσουµε ένα σύνολο από µάρκες αυτοκινήτων και το όνοµα του πίνακα είναι \$car, τότε γράφουµε:

```
<?php 
\text{Scar}[0] = \text{"bmm"};$car[1] = "honda";$car[2] = "maxda";?>
```
Εναλλακτικά µπορούν να αποθηκευθούν δεδοµένα σε έναν πίνακα µε το εξής τρόπο.

```
<?php 
$car = array("bmw","honda","mazda"); 
?>
```
Στην περίπτωση αυτή οι µεταβλητές \$car[0], \$car[1] και \$car[] ονοµάζονται στοιχεία του πίνακα. Το πλήθος των στοιχείων ενός πίνακα λέγεται µήκος του πίνακα. Για το παραπάνω παράδειγµα το µήκος είναι 3. Αν δεν γνωρίζετε το µήκος ενός πίνακα από την αρχή τότε µπορείτε να χρησιµοποιήσετε την εντολή count(). Στο παράδειγµα η count(\$car) θα επέστρεφε 3.

Για να εμφανιστεί η τιμή του πίνακα car στην 1<sup>η</sup> θέση, χρησιμοποιείται για παράδειγµα η εντολή: echo \$car[0];

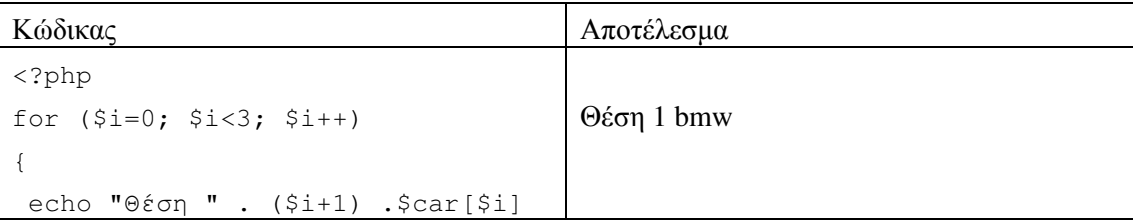

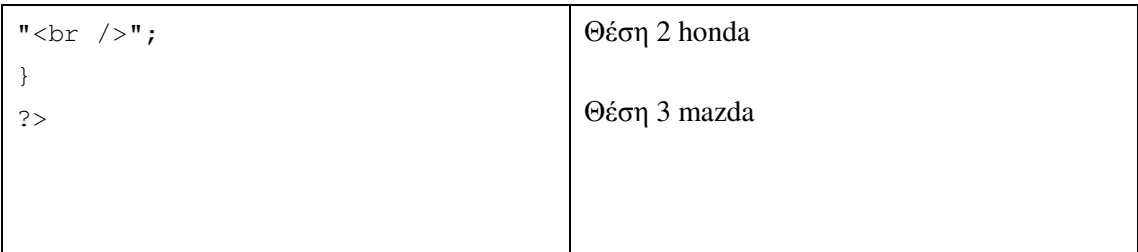

#### **4.1.1** Τύποι πινάκων

Στην PHP, υπάρχουν 3 τύποι πινάκων:

- Πίνακες µε απαρίθµηση (**Indexed arrays)** Πίνακες που χρησιµοποιούνται µε έναν αριθµητικό δείκτη για τον καθορισµό της θέσης
- Συσχετιζόµενοι Πίνακες **(Associative arrays)** Πίνακες που το κάθε στοιχείο είναι συσχετισµένο µε ένα κλειδί.
- Πολυδιάστατοι πίνακες **(Multidimensional arrays)** Πίνακες που περιέχουν πολλούς πίνακες

#### **4.1.2** Προσπέλαση πίνακα µε απαρίθµηση

Για να προσπελασθούν όλες τις τιμές ενός πίνακα με απαρίθμηση χρησιμοποιείται ένας βρόχος (loop) συνήθως µε τη δοµή for.

Παράδειγµα

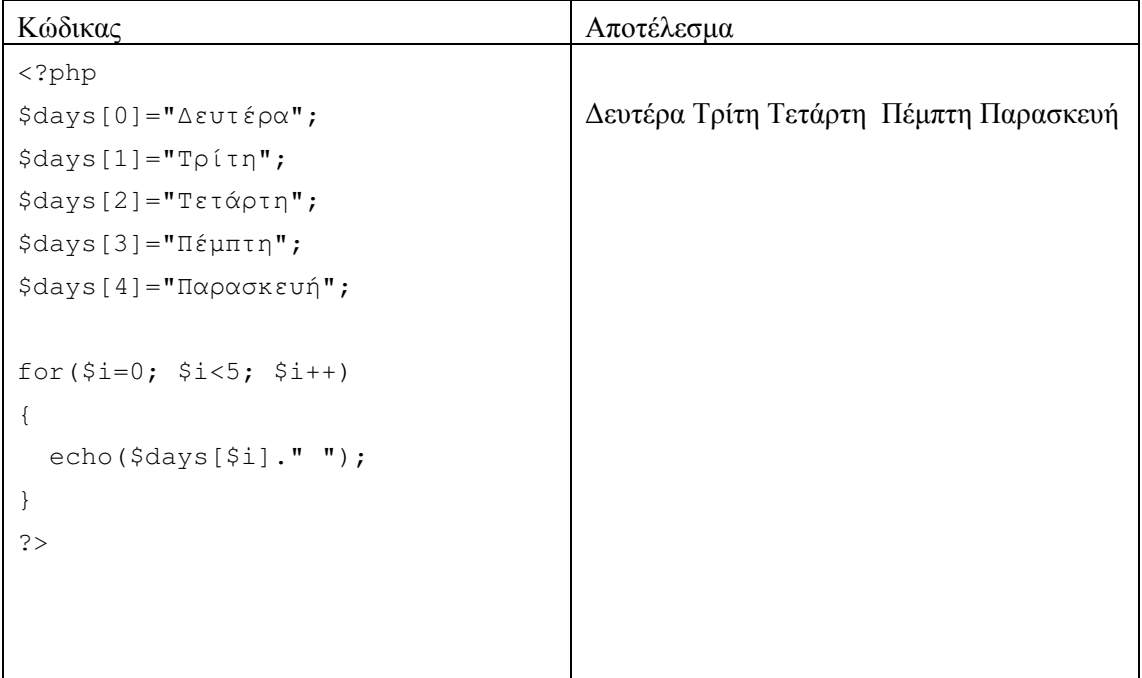

Στην περίπτωση που το µήκος του πίνακα δεν είναι γνωστό, χρησιµοποιείται η συνάρτηση count().

#### Παράδειγµα

```
<?php 
for($i=0; $i<count($days); $i++)
{ 
   echo($days[$i]." "); 
} 
?>
```
Ένας άλλος πιο πρακτικός ίσως βρόχος είναι µε τη χρήση του foreach().

#### Παράδειγµα

<?php foreach(\$days as \$val) { echo(\$val." "); } ?>

#### **4.1.3** Συσχετιζόµενοι πίνακες **(associative arrays)**

Εκτός από τους πίνακες µε απαρίθµηση που είδαµε παραπάνω, στην PHP χρησιµοποιούνται οι συσχετιζόµενοι πίνακες όπου το κάθε στοιχείο είναι συσχετισµένο µε ένα κλειδί.

'Ενας συσχετιζόµενος πίνακας έχει την παρακάτω µορφή.

```
<?php 
$salary=array(); 
$salary["nikos"]=525; 
$salary["pavlos"]=732; 
$salary["anna"]=920; 
$salary["yannis"]=1024; 
$salary["efi"]=735; 
?>
```
Στο παραπάνω παράδειγµα κάθε όνοµα έχει συσχετισθεί µε έναν µισθό. Έτσι για να εµφανιστεί ο µισθός του Γιάννη αρκεί να εκτελεστεί η εντολή: echo(\$salary["yannis"]);

Η πρώτη τιµή π.χ. " yannis " λέγεται κλειδί (key) ενώ η συσχετισµένη τιµή, που στο παράδειγµα είναι το , λέγεται τιµή (value)

Για τον ίδιο συσχετισµένο πίνακα η σύντοµη γραφή είναι:

```
<?php 
$salary=array("nikos"=>525, "pavlos"=>732, "anna"=>920, 
"yannis"=>1024, "efi"=>735 );
?>
```
Για να γίνει προσπέλαση των στοιχείων σε ένα συσχετισµένο πίνακα και να χρησιµοποιηθούν και το κλειδί αλλά και η τιµή χρησιµοποιείται ο βρόχος foreach().

Παράδειγµα

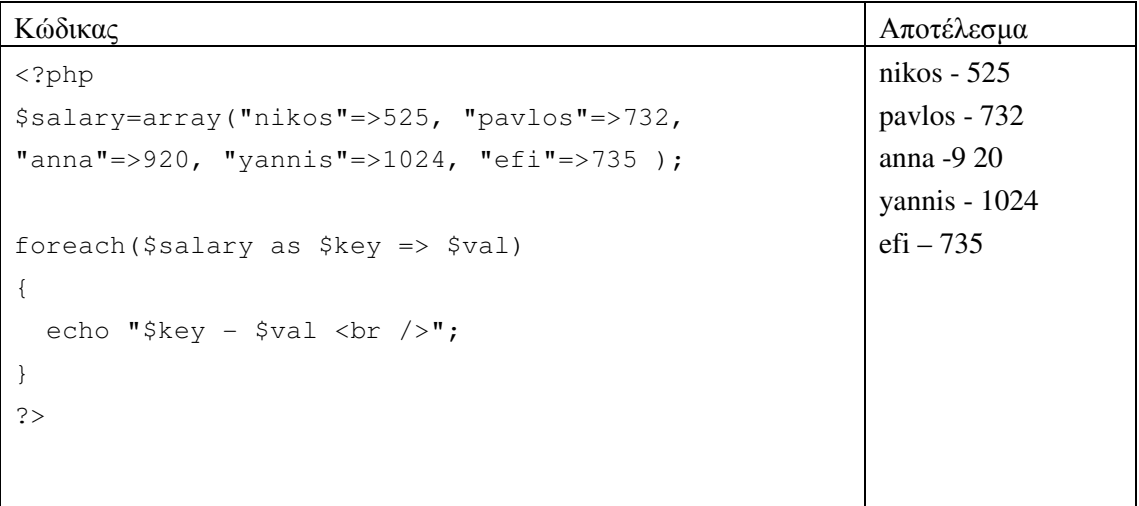

#### **4.2** Π**o**λυδιάστατοι πίνακες στην **PHP**

Ένας πολυδιάστατος πίνακας είναι στην πραγµατικότητα ένας πίνακας που σαν στοιχεία περιέχει έναν ή περισσότερους πίνακες. Η PHP µπορεί και διαχειρίζεται πολυδιάστατους πίνακες που περιέχουν 2, 3 ή και περισσότερα επίπεδα πινάκων. Πέραν όµως των τρισδιάστατων πινάκων, οι πίνακες γίνονται δύσκολα διαχειρίσιµοι για τους προγραµµατιστές.

Το πλήθος των διαστάσεων καθορίζει και το πλήθος των διαφορετικών δεικτών απαρίθµησης που απαιτούνται για την προσπέλαση των στοιχείων. Συνεπώς για πίνακες δύο διαστάσεων απαιτούνται δύο µεταβλητές – δείκτες απαρίθµησης ενώ αντίστοιχα για τρεις διαστάσεις απαιτούνται 3 µητεβλητές – απαριθµητές.

#### **4.2.1** ∆ισδιάστατοι Πίνακες

Ένας δισδιάστατος πίνακας είναι ένας πίνακας πινάκων. Για παράδειγµα θα µπορούσε να ήταν ένας πίνακας σαν το παράδειγµα:

#### Μάρκα Τιµή Απόθεµα

Honda 22000 18 BMW 25000 13 Mazda 20000 2

Τα παραπάνω δεδοµένα θα µπορούσαν να αποθηκευθούν σε ένα πίνακα στην ΡΗΡ ως εξής:

```
s<sub>cars</sub> = array ( 
  array("Honda ",22000,18), 
  array("BMW",25000,13), 
  array("Mazda",20000,2) );
```
Ο πίνακας cars είναι δισδιάστατος γιατί κάθε στοιχείο του πίνακα περιέχει ένα array και συνεπώς χρειάζονται δύο δείκτες απαρίθµησης, ένας για τη γραµµή και ένας για τη στήλη.

Για την προσπέλαση του πίνακα θα πρέπει να γίνεται προσδιορισµός της γραµµής και στήλης του πίνακα:

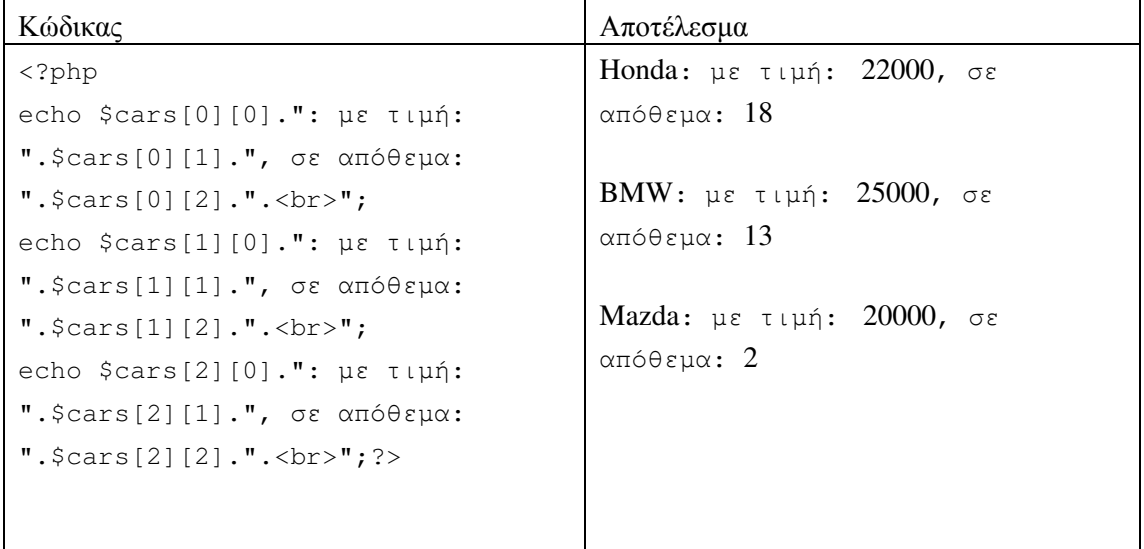

## **5** Συναρτήσεις **(Functions)**

Μια από τις τεχνικές προγραµµατισµού που υποστηρίζεται από την PHP είναι ο τµηµατικός προγραµµατισµός ο οποίος και υλοποιείται όπως και στην περίπτωση της C και Java µε τη χρήση συναρτήσεων. Οι συναρτήσεις αποτελούν υποπρογράµµατα, τµήµατα δηλαδή προγράµµατος τα οποία καλούνται για να επιτελέσουν µια ανεξάρτητη και αυτόνοµη λειτουργία του προγράµµατος. Κάθε συνάρτηση δεν εκτελείται παρα µόνο όταν καλείται από κάποιο άλλο τµήµα κώδικα. Η γενική µορφή µιας συνάρτησης είναι:

```
function FunctionName() 
{ 
  ... 
}
```
Το όνοµα µιας συνάρτησης πρέπει να είναι µοναδικό όνοµα (π.χ.: **myFunc**) και ακολουθείται από ένα ζεύγος παρενθέσεων (π.χ.: **function myFunc()**) όπου αναφέρονται οι παράµετροι που δέχεται η συνάρτηση ως είσοδο, χωρίς η ύπαρξη παραµέτρων να είναι πάντα υποχρεωτική.

Το τµήµα κώδικα της συνάρτησης περιέχεται σε άγκιστρα { }. (π.χ.: **function myFunc() { . . . }**). Η συνάρτηση καλείται µε το όνοµά της (π.χ.: **myFunc()**) όσες φορές είναι απαραίτητο από οποιοδήποτε τµήµα προγράµµατος ενώ ένα έγγραφο php µπορεί να περιέχει ή να καλεί περισσότερες από µία συναρτήσεις

#### **5.1** Παράµετροι

Μια συνάρτηση µπορεί να εκτελεί κάποια εργασία χωρίς να είναι δέχεται κάποια είσοδο σαν τιµή µε την µορφή παραµέτρου από κάποιο άλλο τµήµα προγράµµατος. Παρόλα αυτά η χρήση των παρενθέσεων κατά την κλήση είναι απαραίτητη ακόµα κι αν αυτές είναι κενές.

Στο ακόλουθο απλό παράδειγµα έχει οριστεί µια συνάρτηση µε το όνοµα HelloWorld **()** η οποία εκτελείται κάθε φορά που καλείται.

Παράδειγµα

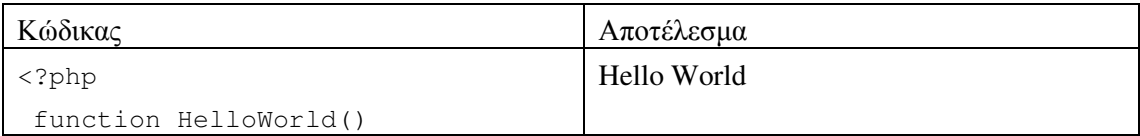

```
\left\{ \begin{array}{c} 1 \end{array} \right. echo("Hello World "); 
   } 
  HelloWorld (); 
?>
```
Ο τµηµατικός προγραµµατισµός έχει ως βασικό στοιχείο την αυτονοµία των τµηµάτων κώδικα. Γι αυτό και όπως αναφέρθηκε στην παράγραφο για την εµβέλεια των µεταβλητών, η κάθε µεταβλητή είναι τοπική (εκτός κι αν δηλωθεί ως global µέσα στη συνάρτηση) και η εµβέλειά της περιορίζεται στο τµήµα κώδικα στο οποίο έχει δηλωθεί. Για να µπορέσει να περάσει µια τιµή µιας µεταβλητής στο τµήµα κώδικα που είναι µέσα στη συνάρτηση, χρησιµοποιούνται παράµετροι, δηλαδή µεταβλητές οι οποίες επιτρέπουν το πέρασµα τιµών από το ένα τµήµα προγράµµατος στο άλλο. Οι παράµετροι καταχωρούνται µέσα στις παρενθέσεις, δίπλα από το όνοµα της συνάρτησης και δηλώνονται επίσης µέσα στις παρενθέσεις κατά τη δήλωση της συνάρτησης. Μπορούν να δηλωθούν περισσότερες από µία παραµέτροι οι οποίες χωρίζονται µε κόµµα. Το όνοµα κάθε παραµέτρου ακολουθεί τους κανόνες ονοµατολογίας που ισχύει και για τις κοινές µεταβλητές.

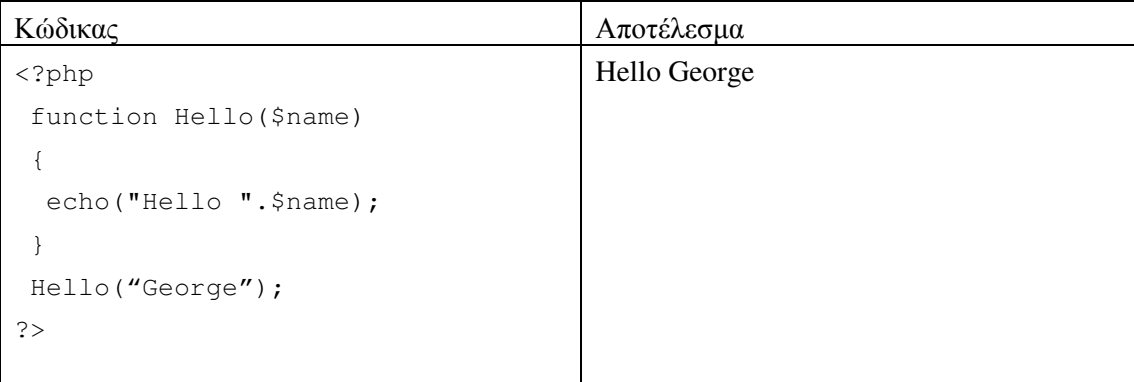

Στη συνάρτηση του παραδείγµατος η τιµή της παραµέτρου είναι τύπου string αλλά µπορεί να είναι και όποιου άλλου τύπου που υποστηρίζει η php.

Στο παρακάτω παράδειγµα η συνάρτηση **square** υπολογίζει το τετράγωνο ενός αριθµού. Έτσι, αν κληθεί ως **square (10)** θα δώσει σαν αποτέλεσµα το 100.

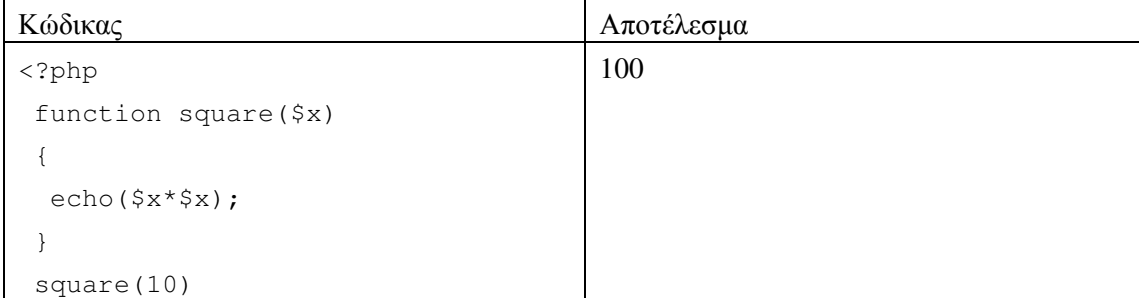

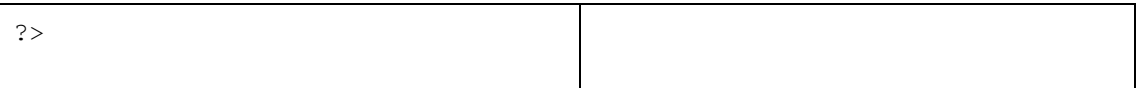

Επειδή η τιµή της παραµέτρου είναι αριθµός, δεν µπαίνει σε εισαγωγικά

#### **5.2** Συναρτήσεις που επιστρέφουν τιµές

Μια συνάρτηση µπορεί να επιστρέφει µια τιµή ως αποτέλεσµα κάποιας επεξεργασίας. Στην περίπτωση αυτή χρησιµοποιείται η εντολή **return**.

Στο παρακάτω παράδειγµα η συνάρτηση **getAbsolute()** επιστρέφει την απόλυτη τιµή ενός αριθµού που περνάει ως παράµετρος.

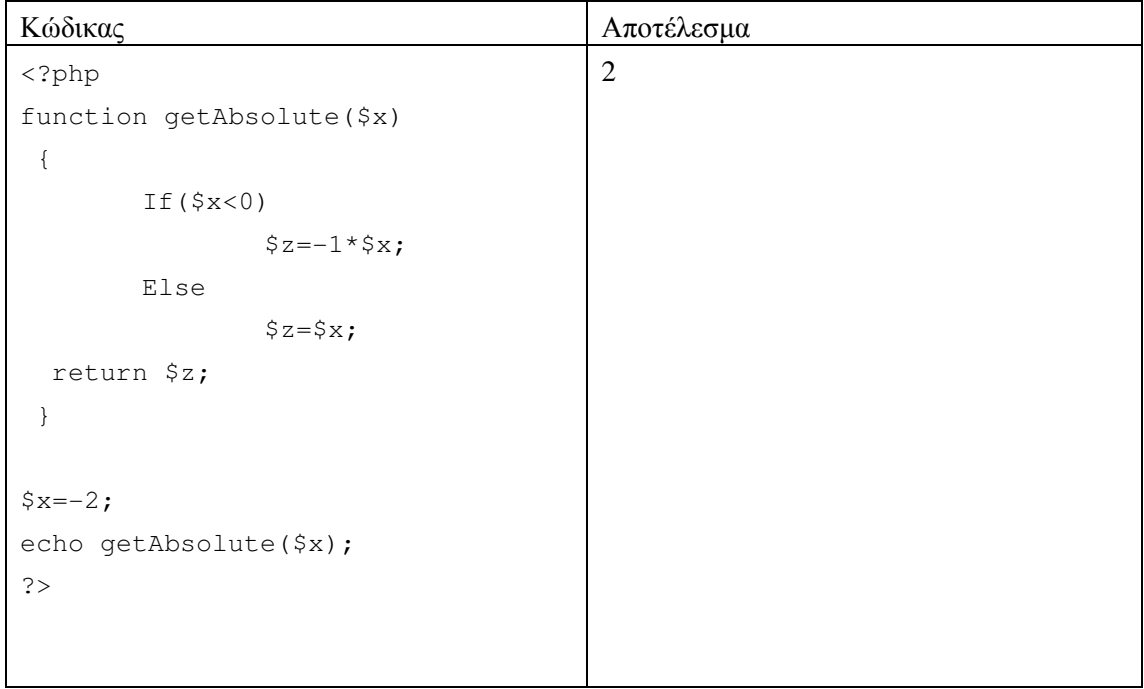

Η εντολή return µπορεί επίσης να χρησιµοποιηθεί για να διακοπεί η εκτέλεση της συνάρτησης.

#### **5.3** Προεπιλεγµένη τιµή παραµέτρου

Η ΡΗΡ δίνει τη δυνατότητα να οριστεί κατά τη δήλωση της συνάρτησης µια προεπιλεγµένη τιµή για τις παραµέτρους. Αν η συνάρτηση κληθεί χωρίς κάποια τιµή για την παράµετρο τότε θα χρησιµοποιηθεί η προεπιλεγµένη.

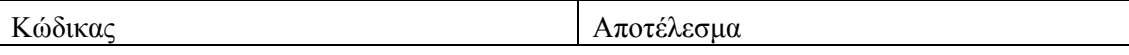

```
<?php 
function setValue($x = 0) {
    echo "Η τιμή είναι : $x <br>";
} 
setValue (350);
setValue (); // default τιμή 0
?> 
                                      Η τιµή είναι : 350 
                                    Η τιµή είναι : 0
```
#### **5.4** Συµβολοσειρές **(Strings)**

Μια συµβολοσειρά (string) είναι µια ακολουθία χαρακτήρων, όπως για παράδειγµα η ακολουθία "Hello world!". Η ΡΗΡ παρέχει µια σειρά από τελεστές και έτοιµες συναρτήσεις για την διαχείριση των συµβολοσειρών. Βασικός τελεστλης που χρησιµοποιείται πολύ συχνα είναι ο τελεστής «.» ο οποίος χρησιµοποιείται για την συνένωση συµβολοσειρών µεταξύ τους.

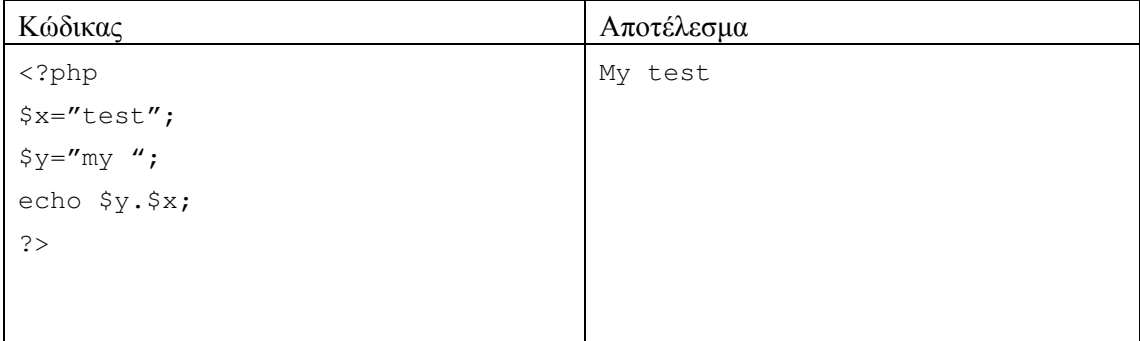

#### **5.5** Συναρτήσεις Συµβολοσειρών

#### • **char()**

η char() επιστρέφει τον αντίστοιχο ascii χαρακτήρα ενός ακέραιου αριθµού. Η σύνταξη της συνάρτησης είναι: string **chr** (int)

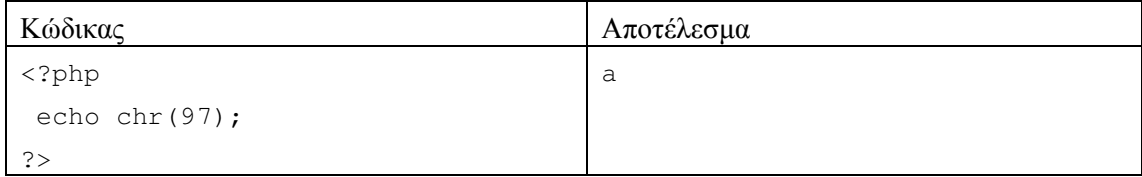

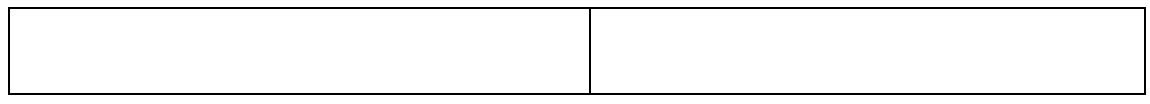

#### • **ord()**

H ord(), αντίθετα από την char(), επιστρέφει τον ακέραιο αριθµό που αντιστοιχεί στον ascii χαρακτήρα και συντάσσεται ως εξής: int **ord** (string)

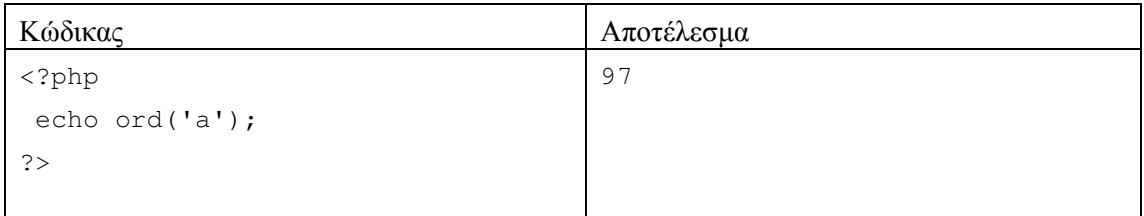

#### • **explode()**

Η συνάρτηση αυτή δηµιουργεί ένα array που περιέχει τα στοιχεία µιας συµβολοσειράς τα οποία είναι χωρισµένα µε έναν ή περισσότερους διαχωριστικούς χαρακτήρες. Η σύνταξη της συνάρτησης είναι: array **explode** (string,string)

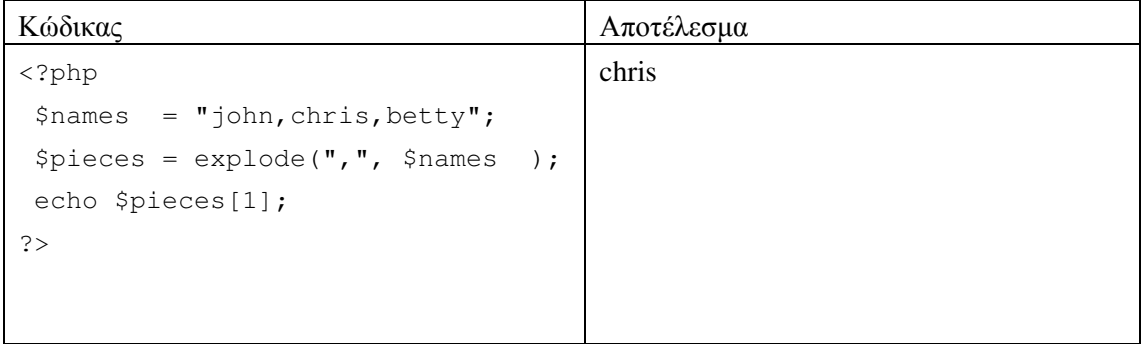

## • **implode()**

∆ηµιουργεί ένα string που περιέχει τα στοιχεία ενός πίνακα ( array) µε ανάµεσά τους έναν διαχωριστικό χαρακτήρα. Η σύνταξη της συνάρτησης είναι: string **implode**  (string, array)

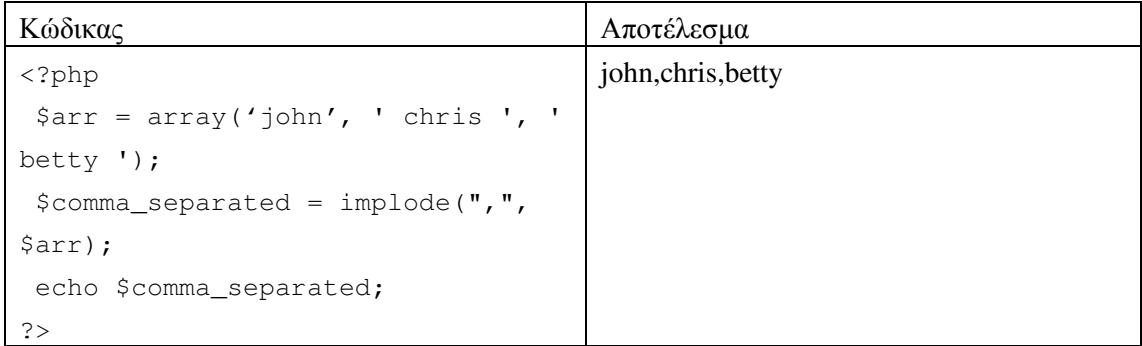
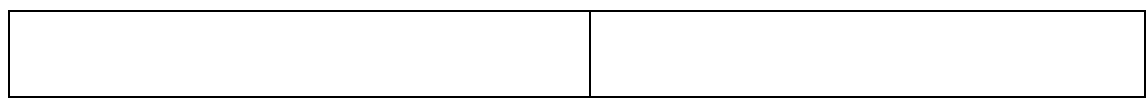

# • **ltrim()**

Η συνάρτηση επιστρέφει ένα string αφαιρώντας από ένα αρχικό string από τα αριστερά κενούς χαρακτήρες ή άλλους χαρακτήρες. Η σύνταξη της συνάρτησης είναι: string **ltrim** (string[,string])

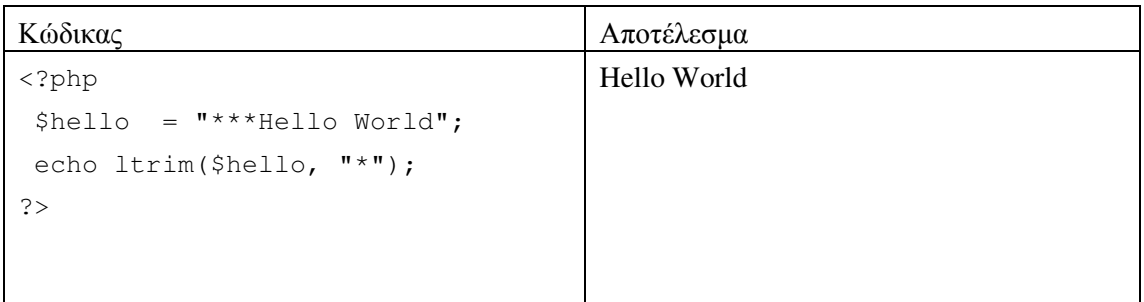

# • **rtrim()**

αντίστοιχα η ltrim(), επιστρέφει ένα string από ένα αρχικό του οποίου έχει αφαιρέσει από τα αριστερά κενούς χαρακτήρες ή άλλους χαρακτήρες. Η σύνταξη της συνάρτησης είναι: string **rtrim** (string[,string])

# • **trim()**

Συνδυάζοντας ταυτόχρονα την ltrim() και την rtrim(), η συνάρτηση επιστρέφει ένα string από ένα αρχικό του οποίου έχει αφαιρέσει από τα δεξιά και τα αριστερά τους κενούς ή 'άλλους χαρακτήρες . Η σύνταξη της συνάρτησης είναι: string **trim** (string[,string])

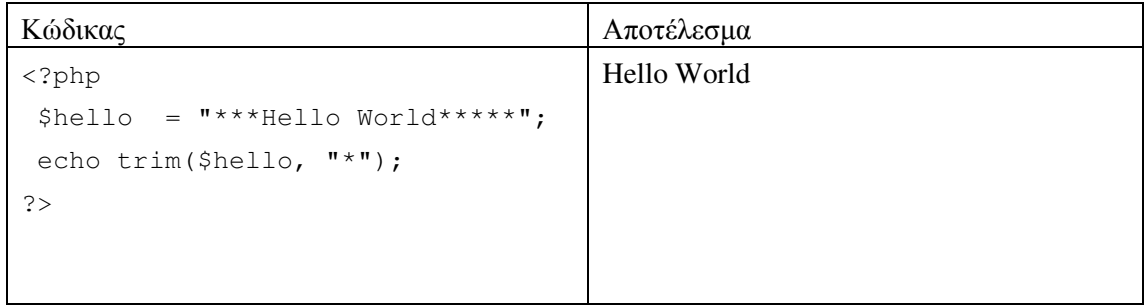

# • **str\_getcsv()**

Παρόµοια µε την explode() η συνάρτηση επιστρέφει ένα array που περιέχει τα στοιχεία µιας συµβολοσειράς csv (comma separated values) όπου τα στοιχεία είναι διαχωρισμένα συγκεκριμένα με κόμα. Η σύνταξη της συνάρτησης είναι: array **str\_getcsv** (string)

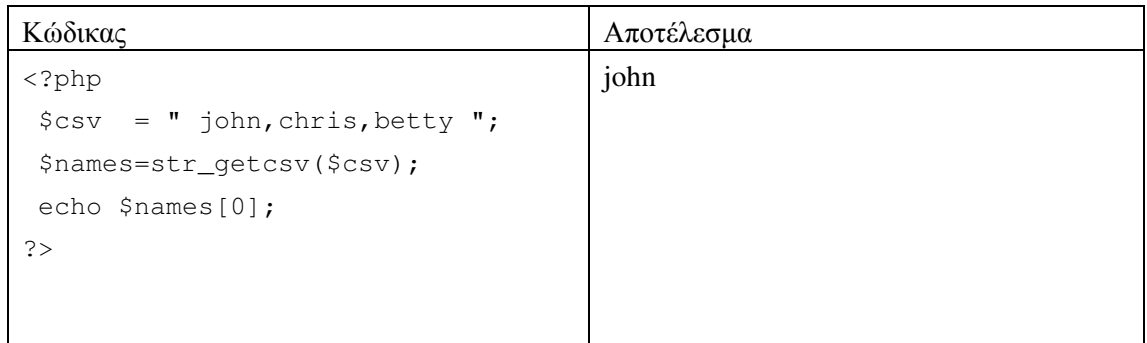

# • **str\_replace()**

Επιστρέφει µια συµβολοσειρά αντικαθιστώντας ένα τµήµα συµβολοσειράς µε µια άλλη µέσα σε ένα κείµενο. Η σύνταξη της συνάρτησης είναι: string **str\_replace**(string, string, string)

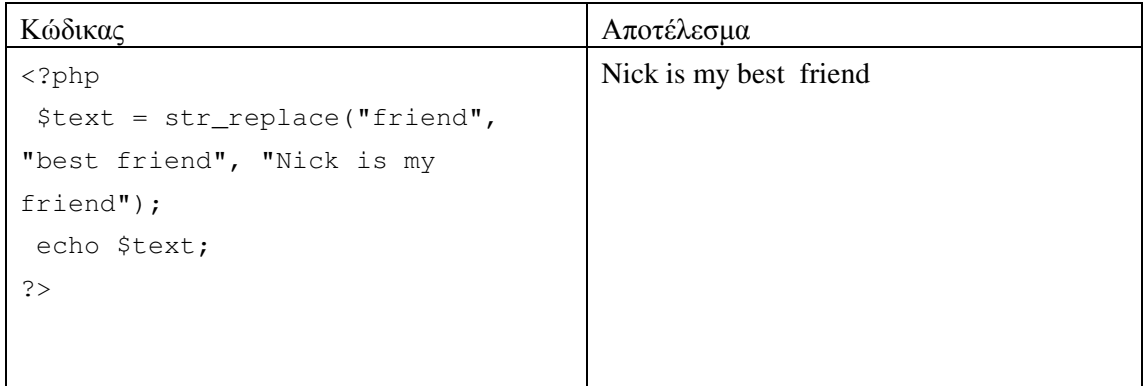

Επίσης, αντί αντικατάστασης ενός µόνο string µπορεί να γίνει αντικατάσταση στοιχείων array µε την ακόλουθη σύνταξη της συνάρτησης: string str\_replace(array, array, string)

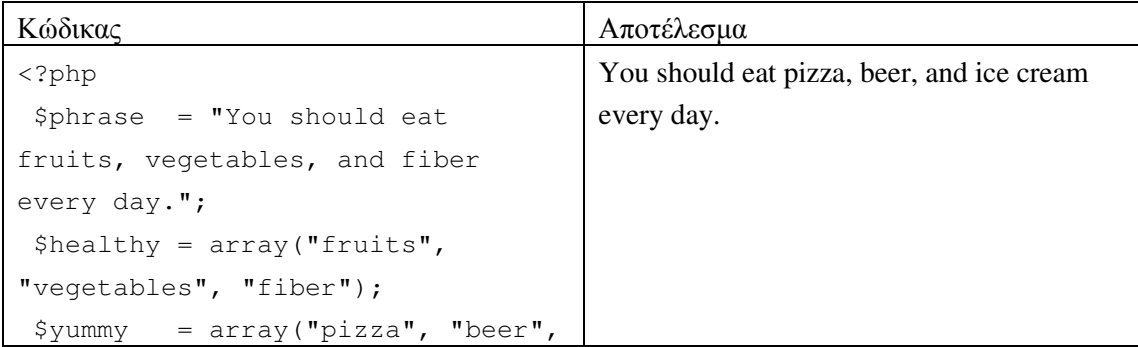

```
"ice cream"); 
 $newphrase = 
str_replace($healthy, $yummy, 
$phrase); 
 echo $newphrase; 
?>
```
# • **str\_shuffle()**

Η συνάρτηση παράγει µια συµβολοσειρά αφού ανακατέψει τυχαία τα στοιχεία µιας συµβολοσειράς. Η σύνταξη της συνάρτησης είναι: string **str\_shuffle**(string)

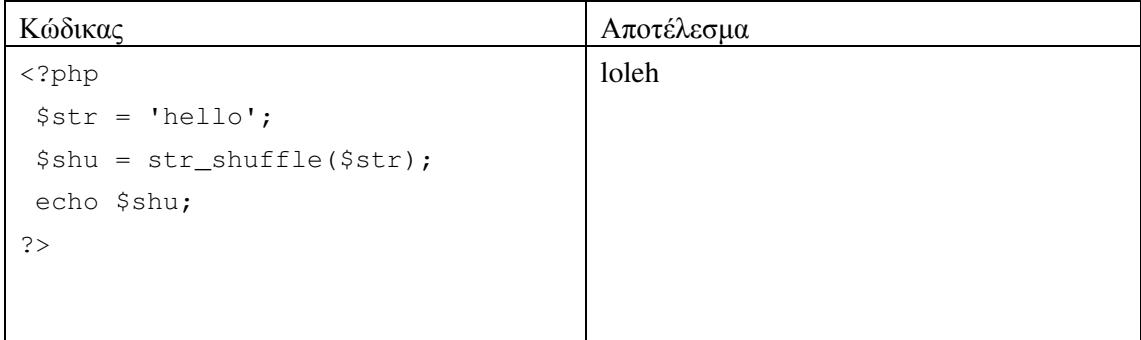

## • **str\_split()**

Η συνάρτηση διαχωρίζει µια συµβολοσειρά σε χαρακτήρες και επιστρέφει το αποτέλεσµα σε ένα array όπου το κάθε στοιχείο του πίνακα είναι και ένας χαρακτήρας. Η σύνταξη της συνάρτησης είναι: array **str\_split**(string)

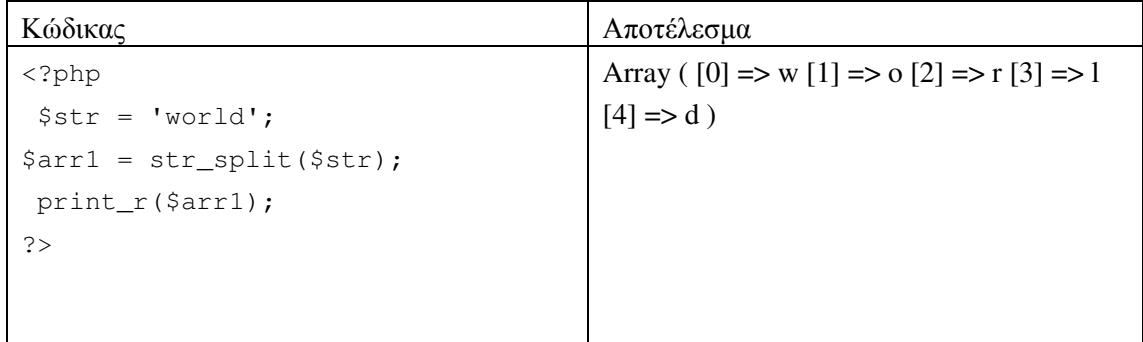

Επίσης, µπορεί να διαχωρίσει τη συµβολοσειρά ανά κάποιο πληθος χαρακτήρων και να τα επιστρέψει σε ένα array με την ακόλουθη σύνταξη της συνάρτησης: array str\_split(string, int)

```
<?php 
  $str = "tictactoe"; 
  $arr = str_split($str, 3); 
 print_r($arr); 
?>
```
Array ( $[0]$  => tic  $[1]$  => tac  $[2]$  => toe  $[3]$ )

## • **strcmp()**

Η σύνταξη της συνάρτησης είναι: int **strcmp**(string, string) και χρησιµοποιείται για να συγκρίνει δύο συµβολοσειρές και επιστρέφει

0 αν είναι ίδιες

αρνητικό αριθµό αν η πρώτη είναι µικρότερη της δεύτερης

θετικό αριθµό αν η πρώτη είναι µεγαλύτερη της δεύτερης.

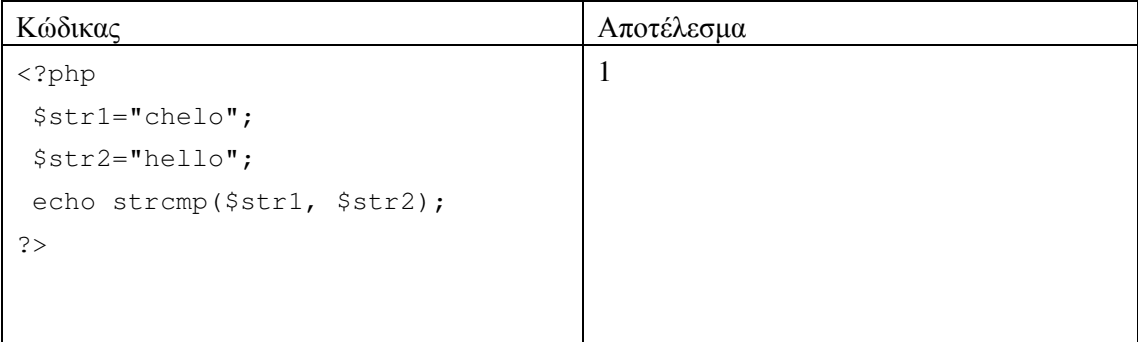

## • **strlen()**

Η σύνταξη της συνάρτησης είναι: int **strlen**(string) και επιστρέφει το µήκος µιας συµβολοσειράς.

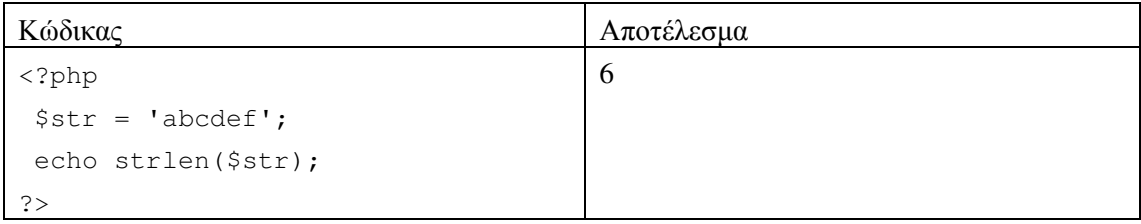

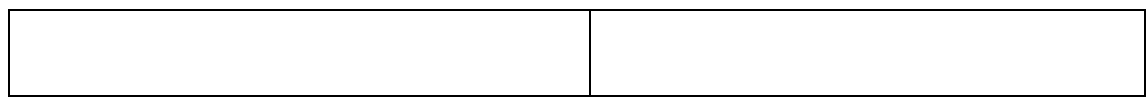

# • **strrev()**

Επιστρέφει µια συµβολοσειρά µε την αντίστροφη σειρά της αρχικής συµβολοσειράς. Η σύνταξη της συνάρτησης είναι: string **strrev**(string)

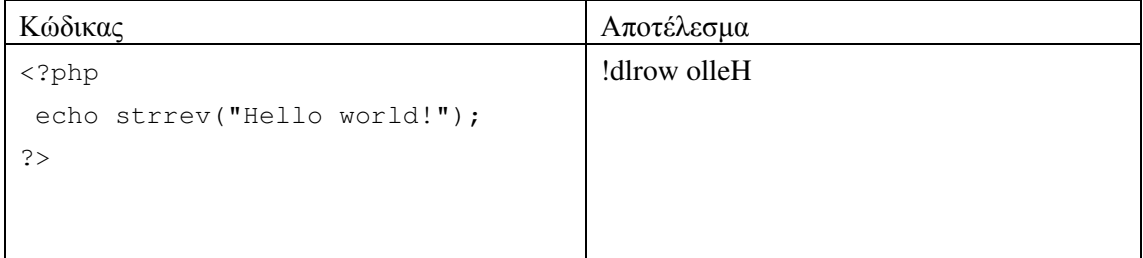

# • **strtolower()**

Η σύνταξη της συνάρτησης είναι: string **strtolower**(string) και µετασχηµατίζει τα στοιχεία µιας συµβολοσειράς από κεφαλαία σε πεζά γράµµατα.

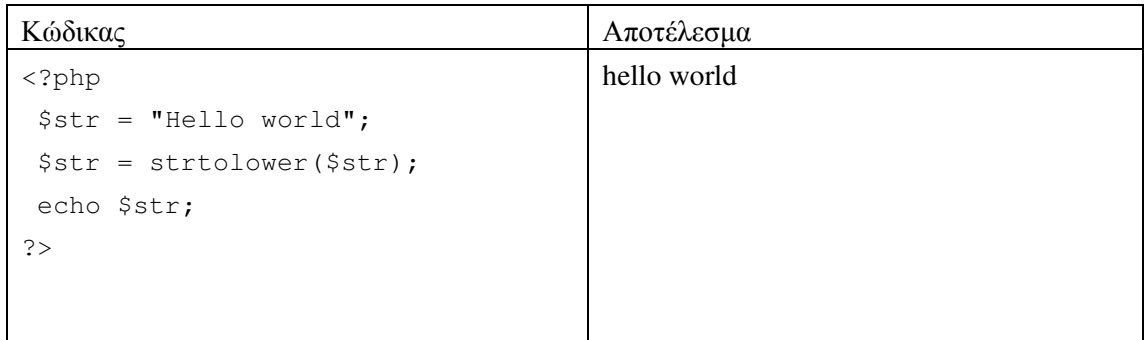

# • **strtoupper()**

Η σύνταξη της συνάρτησης είναι: string **strtoupper**(string) και µετασχηµατίζει τα στοιχεία µιας συµβολοσειράς από πεζά σε κεφαλαία γράµµατα.

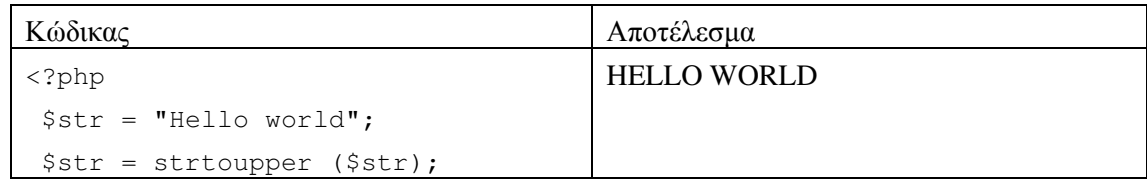

```
 echo $str; 
?>
```
## • **substr()**

Επιστρέφει µέρος µιας συµβολοσειράς ξεκινώντας από µια θέση στη συµβολοσειρά και προχωρώντας κάποιο πλήθος θέσεων. Η σύνταξη της συνάρτησης είναι: string **substr**(string, int, int)

```
<?php 
 echo substr('abcdef', 1, 3); 
?>
```
# **6** Αρχεία

## **6.1** Άνοιγµα αρχείου µε **fopen()**

Η καταλληλότερη µέθοδος για το άνοιγµα αρχείων προς διαχείριση είναι η συνα΄ρτηση fopen(). Υποθέτοντας ότι το αρχείο κειµένου που πρόκειται να χρησιµοποιήσουµε για άνοιγµα είναι το "mytext.txt", η σύνταξη της fopen είναι η εξής:

Η πρώτη παράµετρος της fopen() περιέχει το όνοµα του αρχείου που πρόκειται να ανοιχθεί ενώ η δεύτερη παράµετρος προσδιορίζει την κατάσταση στην οποία θα ανοιχθεί το αρχείο. Στο ακόλουθο παράδειγµα αν το αρχείο δεν µπορέσει να ανοιχθεί σε κατάσταση ανάγνωσης, τότε θα παραχθεί ένα µήνυµα σφάλµατος.

```
<?php 
$myfile = fopen("mytext.txt", "r") or die("Unable to open file!"); 
echo fread($myfile,filesize("mytext.txt")); 
fclose($myfile); 
?>
```
Ένα αρχείο µπορεί να ανοιχτεί στις ακόλουθες καταστάσεις:

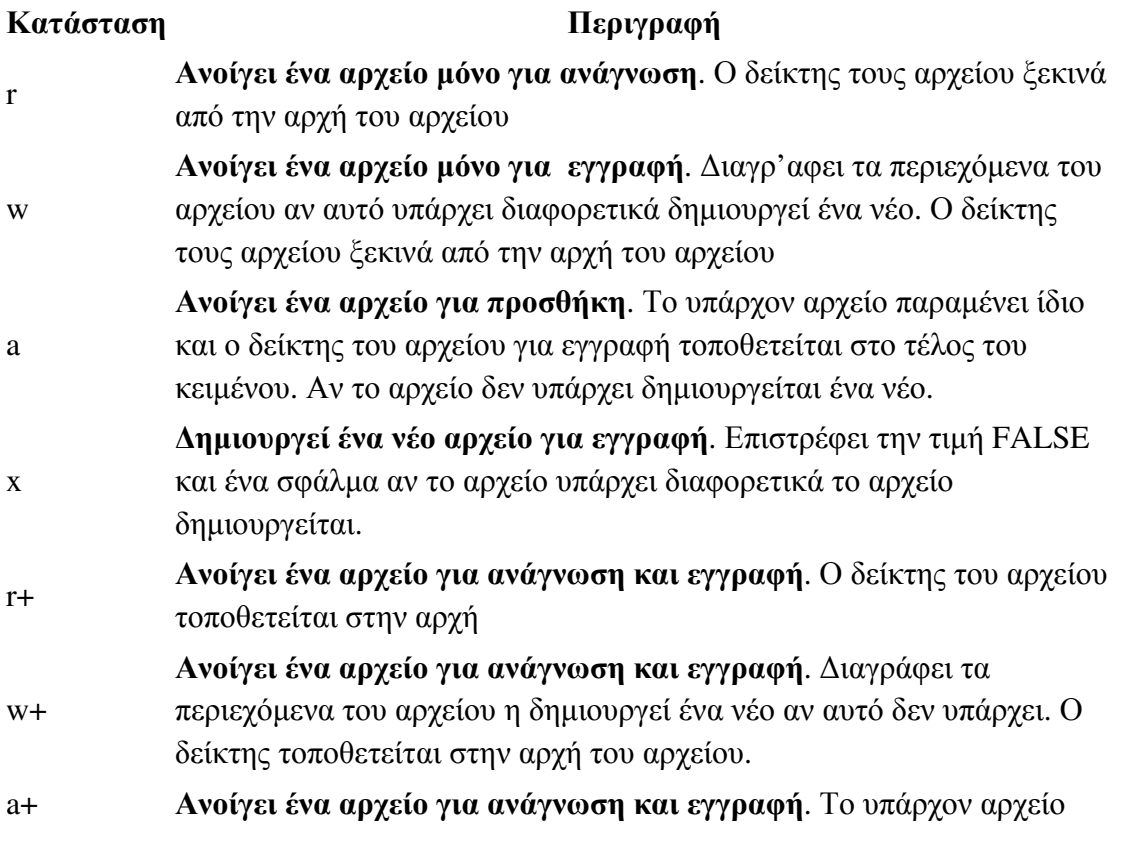

παραµένει ίδιο και ο δείκτης του αρχείου για εγγραφή τοποθετείται στο τέλος του κειµένου. Αν το αρχείο δεν υπάρχει δηµιουργείται ένα νέο.

∆ηµιουργεί ένα νέο αρχείο για ανάγνωση και εγγραφή. Επιστρέφει την τιµή FALSE και ένα σφάλµα αν το αρχείο υπάρχει διαφορετικά το αρχείο δηµιουργείται.

## **6.2** Ανάγνωση αρχείου µε την **fread()**

x+

Η συνάρτηση fread() διαβάζει ένα ανοιχτό αρχείο. Η πρώτη παράµετρος περιεχει το όνοµα του αρχείου που πρόκειται να διαβασθεί και η δεύτερη παράµετρος προσδιορίζει το µέγιστο πλήθος bytes που πρόκειται να διαβασθούν. Η σκόλουθη εντολή διαβάζει όλο το κείµενο του αρχείου mytext.txt.

fread(\$myfile,filesize("mytext.txt"));

## **6.3** Κλείσιµο αρχείου µε την **fclose()**

Η συνάρτηση fclose() χρησιµοποιείται για το κλείσιµο ενός ανοικτού αρχείου. Είναι ορθή τακτική προγραµµατισµού να κλείνονται τα ανοικτά αρχεία αµέσως µετά την επεξεργασία τους για να αποφεύγεται η άσκοπη σπατάλη πόρων του υπολογιστή. Η σύνταξη της fclose() περιλαµβάνει το όνοµα του αρχείου ή της µεταβλητλης που περιέχει το όνοµα που πρόκειται να κλείσει:

```
<?php 
\text{Smyfile} = \text{fopen("mytext.txt", "r");}fclose($myfile); 
?>
```
# **6.4** Ανάγνωση µιας µόνο γραµµής µε την **fgets()**

Η συνάρτηση fgets() χρησιµοποιείται για να διαβάσει ένα αρχείο κατά γραµµή. Μετά από κάθε εκτέλεση της συναρτησης, ο δείτκης του αρχείου µεταφέρεται στο τέλος της γραµµής. Στο παρακάτω παράδειγµα το αρχείο ανοίγει και η συνάρτηση διαβάζει την πρώτη γραµµή:

```
\langle?php
$myfile = fopen("mytext.txt", "r") or die("Unable to open file!"); 
echo fgets($myfile); 
fclose($myfile); 
?>
```
# **6.5** Έλεγχος τέλους αρχείου µε την **End-Of-File - feof()**

Η συνάρτηση feof() ελέγχει αν το αρχείο έχει φτάσει στο τέλος του ("end-of-file" - EOF). Χρησιµοποιείται κυρίως στην περίπτωση που πρόκειται να διαβασθούν δεδοµένα ενός αρχείου άγνωστου µεγέθους.

```
\langle?php
$myfile = fopen("mytext.txt", "r") or die("Unable to open file!"); 
// Output one line until end-of-file 
while(!feof($myfile)) { 
 echo fgets($myfile) . "<br/> */>;
} 
fclose($myfile); 
?>
```
# **6.6** Ανάγνωση µεµονωµένου χαρακτήρα **- fgetc()**

Η συνάρτηση fgetc() χρησιµοποιείται για να διαβάσει έναν µεµονωµένο χαρακτήρα από ένα αρχείο.

Στο παρακάτω παράδειγµα διαβάζεται το αρχείο "mytext.txt" χαρακτήρα – χαρακτήρα µέχρι το τέλος του αρχείου.

παράδειγµα

```
\langle?php
$myfile = fopen("mytext.txt", "r") or die("Unable to open file!"); 
while(!feof($myfile)) { 
  echo fgetc($myfile); 
} 
fclose($myfile); 
?>
```
# **7** Αντικειµενοστραφής προγραµµατισµός

Η ΡΗΡ υποστηρίζει εκτός από τον τµηµατικό και συναρτησιακό προγραµµατισµό, προγράµµατα γραµµένα σε αντικειµενοστραφή προγραµµατισµό. Το βασικό στοιχείο αυτού είναι η κλάση, µια δοµή η οποία αναπαριστά και περιγράφει κάποια έννοια ή οντότητα του προβλήµατος.

Η κλάση περιγράφει τις προδιαγραφές µε τις οποίες θα δηµιουργηθούν αντικείµενα του προβλήµατος κατά την εκτέλεση ενός προγράµµατος.

## **7.1** Κλάσεις

Οι κλάσεις δηλώνονται µε τη χρήση της παρακάτω σύνταξης:

```
class ονομα κλάσης \{Για παράδειγµα: class car { ... }
```
Μια κλάση περιέχει έναν συνδυασµό από µεταβλητές (properties), συναρτήσεις (methods) καθώς και µια µέθοδο εγκατάστασης ή κατασκευαστή (constructor) και καταστροφής (destructor). Oι µεταβλητές και οι συναρτήσεις της κλάσης λέγονται µέλη (members) της κλάσης.

#### **7.1.1** Η µεταβλητή **–**µέλος και συνάρτηση **-** µέλος

Μια µεταβλητή – µέλος δηλώνεται µε τον τροποποιητή (public, private, protected) ακολουθούµενο από το όνοµα της µεταβλητής

Για παράδειγµα: public \$speed;

Μια συνάρτηση – µέλος δηλώνεται ξεκινώντας από τον τροποποιητή (public, private, protected), τον προσδιοριστή function και το όνοµα της συνάρτησης ακολουθούµενο από λίστα παραµέτρων µέσα σε παρενθέσεις και το τµήµα κώδικα που πρέπει να εκτελείται µέσα σε {}.

```
function get_age($birth_year) 
{ 
   $current_year=date('Y'); 
 return $current year - $birth year;
}
```
Αν δεν δηλωθεί ο τροποποιητής τότε ο προκαθορισµένος είναι: public

## **7.1.2** Ο κατασκευαστής

Ο κατασκευαστής είναι µια συνάρτηση και έχει το όνοµα \_\_construct() είναι προεπιλεγµένα public. Αντίθετα µε τις άλλες συναρτήσεις δεν επιστρέφει καµία τιµή και κάθε φορά που εκτελείται αυτόµατα δηµιουργείται ένα νέο αντικείµενο

```
<?php 
class Car 
{ 
   private $age; 
   function __construct() 
   \left\{ \right.\text{Page}=0;
    } 
   function get_age() 
   \left\{ \right. return $age; 
   } 
} 
?>
```
Κάθε κλάση µπορεί επίσης να περιέχει έναν καταστροφέα ο οποίος καλείται κάθε φορά που ένα αντικείµενο τελειώνει τον σκοπό του. Ο καταστροφέας είναι ορισµένος προεπιλεγµένα, χωρίς να χρειάζεται να αναφερθεί αλλά οι προγραµµατιστές έχουν τη δυνατότητα να προσθέσουν τον δικό τους προσαρµοσµένο καταστροφέα. Ο καταστροφέας είναι, όπως και ο κατασκευαστής, µια public συνάρτηση µε την παρακάτω σύνταξη.

```
function __destruct() 
{ 
}
```
## **7.2** Αντικείµενα **(Objects)**

Χρησιµοποιώντας τις προδιαγραφές που ορίζονται από τις κλάσεις µπορούν να δηµιουργηθούν αντικείµενα τα οποία είναι συγκεκριµένα στιγµιότυπα µιας κλάσης. Κάθε αντικείµενο δηµιουργείται µε την εντολή new και την κλήση της συνάρτησης κατασκευής.

Όταν γίνεται αναφορά στις µεταβλητές της κλάσης από µια συνα΄ρτηση, τότε χρησιµοποιούµε ο τελεστής \$this ακολουθούµενος από τον τελεστή ->. ∆ηλαδή αν η µεταβλητή – µέλος είναι η \$speed τότε αυτή αναφέρεται ως \$this->speed. Για παράδειγµα \$this->speed=200 και όχι \$speed=200.

#### Παράδειγµα

Στο παρακάτω παράδειγµα όταν δηµιουργείται το αντικείµενο \$Stathis καλείται αυτόµατα ο κατασκευαστής ο οποίος θέτει στη µεταβλητή \$current\_year την τιµή για το τρέχον έτος. Μετά τη δηµιουργία του αντικειµένου, το αντικείµενο καλεί τη συνάρτηση get\_age µε την κατάλληλη παράµετρο. Προσέξτε ότι χρησιµοποιείται το τελεστής -> όταν καλείται µια συνάρτηση ή µεταβλητή.

```
<?php 
class Car 
{ 
   private $age; 
   private $speed; 
   function __construct() 
   { 
     $this->age=0; 
     $this->speed=200; 
   } 
   function get_age($age) 
   { 
     return $$this->age; 
   } 
} 
$Hondal = new Car();$age = $Honda1->get_age(); 
echo $age; 
?>
```
#### Αποτέλεσµα εκτέλεσης

0

Παράδειγµα

Στο παρακάτω παράδειγµα χρησιµοποιείται ο κατασκευαστής για να υπολογίσει την ηλικία και να την αποθηκεύσει στη µεταβλητή \$age

```
<?php 
class Person 
{ 
   private $age=0; 
   function __construct($year) 
   { 
     $this->age=date('Y') - $year; 
   } 
   function get_age() 
  \left\{ \right. return $this->age; 
   } 
} 
$Stathis = new Person(1987);$Anna= new Person(1991); 
$Stathis age=$Stathis->get age();
$Anna_age=$Anna->get_age(); 
echo "Ο Στάθης είναι $Stathis_age ετών"; 
echo "<br />";
echo "Η Άννα είναι $Anna_age ετών"; 
?>
```
#### Αποτέλεσµα εκτέλεσης

Ο Στάθης είναι 25 ετών Η Άννα είναι 21 ετών

## **7.3** Κληρονοµικότητα **(Inheritance)**

#### **7.3.1** Γενικές αρχές για κληρονοµικότητα και υποκλάσεις

• Μια κλάση που παράγεται από µια άλλη κλάση καλείται υποκλάση (subclass) ή παραγόµενη κλάση (derived) ή θυγατρική κλάση (child).

- Η κλάση από την οποία παράγεται μια κλάση λέγεται υπερκλάση (superclass) ή γονική κλάση (parent) ή βασική κλάση (base).
- Μια υποκλάση έχει τις δικές της µεταβλητές, συναρτήσεις και κατασκευαστή όπως κάθε άλλη κλάση.
- Μια υποκλάση κληρονοµεί (inherit) τις public και protected µεταβλητές και συναρτήσεις της υπερκλάσης αλλά όχι τον κατασκευαστή, µπορεί όµως να έχει πρόσβαση σε αυτόν.
- Μια υποκλάση δεν έχει άµεση πρόσβαση στα private µέλη της υπερκλάσης αλλά έµµεσα µέσω των public µεθόδων της υπερκλάσης.
- Για να δηλώσουµε ότι µια κλάση, έστω Manager είναι υποκλάση ή κληρονοµεί την κλάση έστω Employee, γράφουµε: class Manager extends Employee
- Μια κλάση µπορεί να κληρονοµεί µόνο µία άλλη κλάση (δεν ισχύει η πολυκληρονοµικότητα).
- Μια κλάση µπορεί να κληρονοµεί µια κλάση η οποία µπορεί να κληρονοµεί µια άλλη κλάση ... κ.λπ.
- Όταν καλείται µια συνάρτηση ή ο κατασκευαστής µιας υπερκλάσης τότε µπαίνει και το πρόθεµα parent::

#### Παράδειγµα

```
<?php 
class Person 
{ 
   private $firstName; 
   private $lastName; 
   function __construct($fn, $ln) 
   { 
     $this->firstName=$fn; 
     $this->lastName=$ln; 
   } 
   function getFirstName() 
   { 
     return $this->firstName; 
   } 
   function getLastName() 
   { 
     return $this->lastName; 
   } 
   function setFirstName($fn)
```

```
 { 
     $this->firstName=$fn; 
   } 
   function setLastName($ln) 
   { 
    $this->lastName=$ln; 
  } 
} 
class Student extends Person 
{ 
   private $am; 
  function construct($fn, $ln, $a)
   { 
     parent::setFirstName($fn); 
     parent::setLastName($ln); 
     $this->am=$a; 
   } 
   function setAm($a) 
   { 
     $this->am=$a; 
   } 
   function getAm() 
   { 
     return $this->am; 
   } 
} 
$Roula = new Student("Ρούλα", "Παπαρούλα", 3456); 
echo $Roula->getFirstName();
echo "<br />";
echo $Roula->getLastName();
echo "<br />";
echo $Roula->getAm(); 
?>
```
#### Αποτέλεσµα εκτέλεσης

Ρούλα Παπαρούλα 3456

#### **7.4** Υπερκάλυψη **(Overriding)**

Γνωρίζουµε ότι όταν µια κλάση κληρονοµεί µια άλλη κλάση τότε η υποκλάση που κληρονοµεί την υπερκλάση µπορεί να χρησιµοποιήσει τις κληρονοµηµένες public και protected συναρτήσεις.

Υπάρχουν όµως περιπτώσεις όπου η υποκλάση χρειάζεται να χρησιµοποιήσει µια συνάρτηση µε το ίδιο όνοµα και παραµέτρους της υπερκλάσης (δηλαδή µε την ίδια υπογραφή συνάρτησης). Σε αυτή την περίπτωση η συνάρτηση δηλώνεται και στην υποκλάση µε το δικό της σώµα (κώδικα).

Έτσι, όταν χρειάζεται να καλέσουµε τη συνάρτηση έστω: get\_name() της υπερκλάσης τότε γράφουµε: parent::get\_name(); ενώ για τη get\_name() της υποκλάσης γράφουµε: \$this->get\_name();.

Η υπερκάλυψη ισχύει και για τις µεταβλητές.

#### Παράδειγµα

```
<?php 
class Person 
{ 
   private $name; 
   function get_name() 
   { 
     return $this->name; 
   } 
   function set_name($fn) 
   { 
     $this->name=$fn; 
   } 
} 
class Student extends Person 
{ 
  private $name;
```

```
 function __construct($fn) 
   { 
    $this->set_name($fn);
   } 
   function get_name() 
   { 
     return $this->name; 
   } 
   function set_name($fn) 
   { 
     $this->name=$fn; 
   } 
} 
$Roula = new Student("Ρούλα"); 
echo $Roula->qet name();
```

```
?>
```
#### Αποτέλεσµα εκτέλεσης

Ρούλα

## **7.5** Μεταβλητές και συναρτήσεις **static**

Ένα µέλος (µεταβλητή ή συνάρτηση) µιας κλάσης µπορεί να χαρακτηριστεί ως static.

Κάθε static µέλος έχει δύο βασικά χαρακτηριστικά.

- Η πρόσβασή του είναι άμεση χωρίς να χρειαστεί πρώτα να δημιουργηθεί κάποιο αντικείµενο.
- Όλα τα αντικείµενα που έχουν δηµιουργηθεί µε βάση µια συγκεκριµένη κλάση, µοιράζονται τα static µέλη της κλάσης. ∆ηλαδή µια static µεταβλητή για παράδειγµα είναι κοινή για όλα τα αντικείµενα της κλάσης.

Έτσι, αν για παράδειγµα αλλάξει η τιµή της µεταβλητής, τότε αυτή η τιµή περνάει σε όλα τα αντικείµενα που έχουν δηµιουργηθεί µε βάση αυτή την κλάση.

Σε ένα πιο πρακτικό παράδειγµα µπορεί να έχουµε µια κλάση έστω Product που περιέχει µια static µεταβλητή έστω \$fpa στην οποία αποθηκεύεται η τιµή του Φ.Π.Α. και η οποία είναι ίδια για όλα τα προϊόντα. Αν τώρα αλλάξει η τιµή του φπα, απλά αλλάζουµε την τιµή της static \$fpa και επειδή είναι κοινή για όλα τα προϊόντα, όλα τα προϊόντα έχουν αυτόµατα ενηµερωθεί.

Ένα static µέλος µπορεί να είναι public, private ή ptotected.

Τέλος, η αναφορά σε ένα static µέλος, µέσα από την κλάση, γίνεται µε τη λέξη self:: αντί του \$this->.

Σε νεότερες εκδόσεις της php µπορείτε να χρησιµοποιήσετε και την static:: αντί της self::.

#### Παράδειγµα

Το παρακάτω παράδειγµα δείχνει πως µπορείτε να έχετε πρόσβαση σε µια static µεταβλητή χρησιµοποιώντας το όνοµα της κλάσης και όχι µε τη χρήση αντικειµένου.

```
<?php 
class Product 
{ 
   static $fpa=23; 
} 
echo Product::$fpa; 
?> 
23
```
Χρησιµοποιούµε τον τελεστή :: για την πρόσβαση της µεταβλητής.

Επειδή χρησιµοποιούµε το όνοµα της κλάσης και µετά το όνοµα του static µέλους, τα static µέλη λέγονται και class members.

#### Παράδειγµα

Το παρακάτω παράδειγµα δείχνει πως διαφορετικά αντικείµενα µοιράζονται την ίδια static µεταβλητή.

```
<?php 
class Product 
{ 
         static $fpa=23; 
         function get_fpa() 
          { 
                  //return self::$fpa; 
                  return static::$fpa;
```

```
 } 
} 
$milk = new Product(); 
$break = new Product();
echo $milk->get_fpa(), " - ", $bread->get_fpa(), "<br />";
Product::$fpa=19; 
echo $milk->get_fpa(), " - ", $bread->get_fpa();
?> 
23 - 2319 - 19
```
## **7.6** Σταθερές µεταβλητές **(**µεταβλητές µε σταθερές τιµές**)**

Σε µία κλάση µπορούµε να δηλώσουµε µια µεταβλητή ως σταθερή µε το λέξη: const.

```
class Product 
{ 
   const FPA=0.23; 
}
```
Όταν δηλώνεται µια µεταβλητή (έστω την FPA) ως σταθερή, δεν χρησιµοποιείται το \$. Επίσης στην σταθερή πρέπει να δώσετε και αρχική τιµή. Μια σταθερή δεν µπορεί να είναι private ή public ή protected αλλά µόνο public εξ' ορισµού.

Για να έχετε πρόσβαση στην τιµή της µεταβλητής πρέπει να γραφτεί ως εξής:

Product::FPA;

∆ηλαδή το όνοµα της κλάσης, τον τελεστή :: και το όνοµα της µεταβλητής.

Ισχύει δηλαδή ό,τι ισχύει και για τις static µεταβλητές.

Επίσης για να έχετε πρόσβαση στη µεταβλητή µέσα από µια συνάρτηση της κλάσης χρησιµοποιείτε πάλι (όπως και στις static) τη λέξη self::.

∆ηλαδή γράφετε self::FPA και όχι \$this->FPA.

```
<?php 
class Product 
{
```

```
 const FPA=0.23; 
   function getFPA() 
   { 
     return self::FPA; 
   } 
} 
echo Product::FPA; 
$p1 = new Product(); 
echo $p1::FPA; 
echo $p1->getFPA(); 
?>
```
Στο παραπάνω παράδειγµα και οι τρεις echo δίνουν το ίδιο αποτέλεσµα (0.23).

#### **7.6.1** Υποκλάσεις

Μια υποκλάση κληρονοµεί τις σταθερές της υπερκλάσης αλλά µπορεί επίσης να δηµιουργήσει τις δικές της σταθερές ή και να υπερκαλύψει τις κληρονοµηµένες σταθερές.

```
<?php 
class Milk extends Product 
{ 
const FPA=0.19; 
const SkimMilkFPA = 0.15; 
   function get_parent_FPA() 
   { 
     return parent::FPA; 
   } 
} 
echo Milk::FPA; 
echo Milk::SkimMilkFPA; 
$m = new Milk();
echo $m->getFPA(); 
echo $m->get_parent_FPA(); 
?>
```
Στο παραπάνω παράδειγµα τα τέσσερα echo θα µας έδιναν

0.19 0.15 0.23

0.23

## **7.7** ∆ιεπαφή **(interface)**

#### **7.7.1** Γενικές αρχές για διεπαφές

Μια διεπαφή είναι µια "κλάση" που περιέχει αποκλειστικά υπογραφές συναρτήσεων. Υπογραφή συνάρτησης λέγεται η συνάρτηση που δεν περιέχει σώµα (ούτε άγκιστρα).

#### Παράδειγµα

function getArea(\$width, \$height);

Μια διεπαφή δηλώνεται µε τον προσδιοριστή interface.

#### Παράδειγµα

```
interface Shape 
{ 
   function getArea($width, $height);
```
}

- Μια διεπαφή µπορεί να περιέχει µεταβλητές οι οποίες είναι υποχρεωτικά const.
- ∆εν µπορούµε να δηµιουργήσουµε αντικείµενα από µια διεπαφή.
- Μια διεπαφή µπορεί να κάνει extend µία ή περισσότερες διεπαφές (πολυκληρονοµηκότητα).
- Μια κλάση µπορεί να κάνει implement (υλοποίηση) µία ή περισσότερες διεπαφές.

#### Παράδειγµα

```
class Rec implements Shape 
{ 
  function getArea($width, $height) 
   { 
     //υλοποίηση
   } 
}
```
Μια κλάση που κάνει implement µια διεπαφή, πρέπει υποχρεωτικά να υλοποιεί όλες τις συναρτήσεις της διεπαφής.

#### Παράδειγµα

```
<?php 
interface Shape 
{ 
        function getWidth();
        function getHeight();
         function setWidth($w); 
         function setHeight($h); 
        function getArea();
} 
class Rectangle implements Shape 
{ 
         private $width=0, $height=0; 
         function getWidth() 
         { 
                 return $this->width; 
         } 
         function getHeight() 
          { 
                 return $this->height; 
         } 
         function setWidth($w) 
          { 
                  $this->width=$w; 
          } 
         function setHeight($h) 
          { 
                  $this->height=$h; 
         } 
         function getArea() 
          { 
                  return $this->width*$this->height; 
         } 
} 
$R = new Rectangle(); 
$R->setWidth(10); 
$R->setHeight(5); 
echo $R->getArea(); 
?>
```
#### Αποτέλεσµα εκτέλεσης

#### **7.8** Αφηρηµένη κλάση **(abstract class)**

#### **7.8.1** Γενικές αρχές για αφηρηµένες κλάσεις

Μια κλάση που περιέχει τουλάχιστον µία abstract συνάρτηση, δηλώνεται η ίδια ως abstract.

Μια συνάρτηση λέγεται abstract όταν δεν είναι υλοποιηµένη ή αλλιώς όταν δεν έχει σώµα και άγγιστρα.

Μια αφηρηµένη συνάρτηση δηλώνεται µε τον προσδιοριστή abstract όπως παρακάτω:

```
abstract function draw();
```
Παράδειγµα

Η παρακάτω κλάση χαρακτηρίζεται ως abstract διότι περιέχει µια abstract συνάρτηση που είναι η draw();

```
abstract class GraphicObject 
{ 
     private $x, $y; 
     function moveTo($newX, $newY) 
     { 
         //υλοποίηση
     } 
    abstract function draw();
}
```
∆εν µπορούµε να δηµιουργήσουµε αντικείµενα από µια αφηρηµένη κλάση.

Μια αφηρηµένη κλάση µπορεί να έχει τις δικές της µεταβλητές και συναρτήσεις.

Μια αφηρηµένη κλάση µπορεί να έχει υποκλάσεις (µπορεί να γίνει extended).

(i) Αν η υποκλάση µιας αφηρηµένης κλάσης υλοποιεί όλες τις αφηρηµένες µεθόδους της υπερκλάσης, τότε είναι µια κανονική κλάση.

(ii) Αν η υποκλάση µιας αφηρηµένης κλάσης δεν υλοποιεί όλες τις αφηρηµένες µεθόδους της υπερκλάσης, ή έχει κάποια δική της αφηρηµένη µέθοδο, τότε και η υποκλάση προσδιορίζεται ως abstract.

50

Μια αφηρηµένη κλάση µπορεί να υλοποιήσει (implement) µια διεπαφή (interface).

Αν µια κλάση (όχι υποχρεωτικά αφηρηµένη) κάνει implement µια διεπαφή και δεν υλοποιήσει έστω και µία µέθοδο της διεπαφής, τότε η κλάση προσδιορίζεται ως abstract.

Παράδειγµα

Στο παρακάτω παράδειγµα η κλάση Rectangle κάνει extend την GraphicObject η οποία είναι abstract (αφού περιέχει δύο abstract συναρτήσεις) και εποµένως η Rectangle πρέπει να υλοποιήσει τις abstract της GraphicObject.

```
<?php 
abstract class GraphicObject 
{ 
     private $x, $y; 
     function moveTo($newX, $newY) 
     { 
         //υλοποίηση
     } 
         abstract function draw(); //αφηρηµένη µέθοδος
         abstract function resize(); //αφηρηµένη µέθοδος
} 
class Rectangle extends GraphicObject 
{ 
         function draw() 
         { 
                 //υλοποίηση
         } 
         function resize() 
         { 
                 //υλοποίηση
         } 
} 
?>
```
# **8** Βάσεις ∆εδοµένων

## **8.1** Σύνδεση και διαχείριση Βάσης ∆εδοµένων

Η ΡΗΡ από τις πρώτες εκδόσεις της έγινε πολύ δηµοφιλής εξαιτίας της πολύ εύκολης συνδεσιµότητας µε ένα επίσης ανοικτού κώδικα σύστηµα διαχείρισης βάσεων δεδοµένων, την MySQL. Η πρώτη επέκταση που υποστήριζε τη σύνδεση µε µια βάση δεδοµένων ήταν η επέκταση MySQL.

Η διαχείριση µιας βάσης δεδοµένων απαιτεί αρχικά τη σύνδεση της ΡΗΡ εφαρµογής µε το Σύστηµα ∆ιαχείρισης Βάσεων ∆εδοµένων Σ∆Β∆ (όπως είναι η MySQL) το οποίο είναι εγκατεστηµένο σε έναν Server ή DataBase Server. Σε κάθε Βάση ∆εδοµένων µπορεί να υπάρχουν ένας ή περισσότεροι πίνακες (tables) και σε κάθε πίνακα µπορεί να υπάρχουν καταχωρηµένες µία ή περισσότερες εγγραφές (records).

Η εντολή σύνδεσης σε MySQL είναι:

```
mysql_connect(hostname, username, password);
```
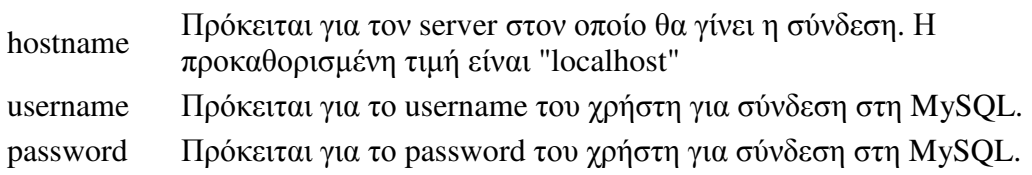

Στο παρακάτω παράδειγµα η εντολή mysql\_connect() χρησιµοποιείται για τη σύνδεση σε µια MySQL στο localhost µε username admin και password 12345 . Αν η σύνδεση αποτύχει επιστρέφεται ένα µήνυµα. Στη µεταβλητή \$connection αποθηκεύει την σύνδεση.

```
<?php 
$connection = mysql_connect("localhost","admin","12345"); 
if (!$connection) 
{ 
 die('Η σύνδεση απέτυχε: ' . mysql_error()); 
} 
?>
```
Αν η εντολή σύνδεσης αποτύχει εκτελείται η εντολή die που λειτουργεί σαν ένας συνδυασµός των echo + exit. Μετά το τέλος χρήσης της σλυνδεσης µε την βάση δεδοµένων είναι σωστή πρακτική να κλείνεται η σύνδεση χρησιµοποιώντας τη συνάρτηση mysql\_close().

```
<?php 
$ connection = myself connected("localhost", " admin", "12345");
```

```
if (!$connection) 
{ 
 die('Η σύνδεση απέτυχε: ' . mysql_error()); 
}
```

```
mysql_close($connection);
```
?>

Μετά τη σύνδεση µε τη MySQL, γίνεται σύνδεση µε κάποια συγκεκριµένη βάση δεδοµένων που είναι εγκατεστηµένη στη MySQL. Όταν συνδεθεί µε τη Βάση δεδοµένων, η εφαρµογή µπορεί να εκτελέσει διάφορα ερωτήµατα SQL( queries) προς τη βάση µε σκοπό να:

- Ανακτήσει δεδοµένα
- Εισαγει δεδοµένα
- Τροποποιήσει δεδοµένα
- ∆ιαγράψει δεδοµένα
- Ανάκτηση δεδοµένων

Η ανάκτηση δεδοµένων από έναν πίνακα µιας βάσης γίνεται µε την εντολή **SELECT**  στη γλώσσα **sql.** Η γλώσσα sql είναι case insesitive, δηλαδή δεν κάνει διάκριση ανάµεσα σε κεφαλαία και πεζά γράµµατα.

Ας υποθέσουµε ότι στη βάση δεδοµένων υπάρχει ο παρακάτω πίνακας µε το όνοµα "customers" ο οποίος έχει 4 πεδία (fields) µε τα ονόµατα LName, FName, Phone και Address και 4 εγγραφές (records).

LName FName **Phone** Address

Joshua Steve 2120303 NY

Andrew Eve 254887 Boston

Smith Bob 369875 Chicago

Tender Mike 154781 Toronto

Το παρακάτω παράδειγµα επιλέγει όλες τις εγγραφές από τον πίνακα customers (ο χαρακτήρας **\*** σηµαίνει επιλογή όλων):

```
<?php 
$conn = mysql_connect("localhost","admin","12345"); //σύνδεση µε την
mysql 
if (!$conn) 
{ 
 die('Η σύνδεση απέτυχε: ' . mysql_error()); 
}
```
mysql\_select\_db("mydatabase", \$conn); //επιλογή της Β∆ (mydatabase)

```
$result = mysql_query("SELECT * FROM customers "); //επιλογή όλων των
εγγραφών από τον πίνακα persons 
while($row = mysql_fetch_array($result)) //µετατροπή των στοιχείων
εγγραφής σε ένα Array 
{ 
 echo $row['FName'] . " " . $row['LName']; //εµφάνιση των στοιχείων
εγγραφής
echo "<br />"; //αναδίπλωση γραμμής
} 
mysql_close($conn); //κλείσιµο της σύνδεσης
?>
```
Αντί για \$row['FName'], \$row['LName'] κλπ, µπορείτε να χρησιµοποιήσετε \$row[0], \$row[1], ... κλπ.

#### **8.2** Εισαγωγή δεδοµένων

Το παρακάτω παράδειγµα εισάγει µία εγγραφή στον πίνακα customers µε την εντολή **INSERT INTO** 

```
<?php 
$conn = mysql_connect("localhost","admin","12345"); //σύνδεση µε την
mysql 
if (!$conn) 
{ 
 die('Η σύνδεση απέτυχε: ' . mysql_error()); 
} 
mysql_select_db("mydatabase", $conn); //επιλογή της Β∆ (mydatabase) 
$result = mysql_query("INSERT INTO customers VALUES ('Bill', 'Suzan', 
' 
 123444', 'NY')"); 
if (!$result) 
{ 
 die('Η εγγραφή απέτυχε: ' . mysql_error()); 
} 
mysql_close($conn); //κλείσιµο της σύνδεσης
?>
```
Μετά την εγγραφή ο πίνακας customers στη Β∆ **mydatabase** θα δείχνει έτσι:

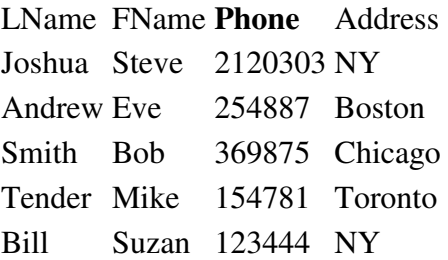

#### **8.3** Ενηµέρωση δεδοµένων

Το παρακάτω παράδειγµα ενηµερώνει µία εγγραφή στον πίνακα customers µε την εντολή **UPDATE** 

```
<?php 
$conn = mysql_connect("localhost","admin","12345"); //σύνδεση µε την
mysql 
if (!$conn) 
{ 
 die('Η σύνδεση απέτυχε: ' . mysql_error()); 
} 
mysql_select_db("mydatabase", $conn); //επιλογή της Β∆ (mydatabase) 
$result = mysql_query("UPDATE customers SET Address = 'NY' WHERE 
LName = 'Smith'');
if (!$result) 
{ 
 die('Η ενηµέρωση απέτυχε: ' . mysql_error()); 
} 
mysql_close($conn); //κλείσιµο της σύνδεσης
?>
```
Μετά την εγγραφή ο πίνακας customers στη Β∆ **mydatabase** θα δείχνει έτσι:

LName FName **Phone** Address Joshua Steve 2120303 NY

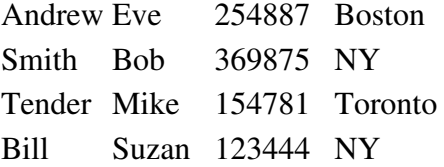

#### **8.4** ∆ιαγραφή δεδοµένων

Για τη διαγραφή δεδοµένων χρησιµοποιείτε την εντολή DELETE FROM. Το παρακάτω παράδειγµα διαγράφει µία εγγραφή από τον πίνακα customers µε την εντολή **DELETE FROM**

```
<?php 
$conn = mysql_connect("localhost","admin","12345"); //σύνδεση µε την
mysql 
if (!$conn) 
{ 
 die('Η σύνδεση απέτυχε: ' . mysql_error()); 
} 
mysql_select_db("mydatabase", $conn); //επιλογή της Β∆ (mydatabase) 
$result = mysql_query("DELETE FROM customers WHERE LName = 'Smith' 
"); 
if (!$result) 
{ 
 die('Η διαγραφή απέτυχε: ' . mysql_error()); 
} 
mysql_close($conn); //κλείσιµο της σύνδεσης
?>
```
Μετά τη διαγραφή ο πίνακας customers στη Β∆ **mydatabase** θα δείχνει έτσι:

LName FName **Phone** Address Joshua Steve 2120303 NY Andrew Eve 254887 Boston Tender Mike 154781 Toronto Bill Suzan 123444 NY

Μετά την έκδοση PHP 5 η σύνδεση µε την MySQL γίνεται εναλλακτικά µε τη χρήση δύο επεκτάσεων οι οποίες εξασφαλίζουν τη δυνατότητα για ασφαλέστερη σύνδεση και διαχείριση των βάσεων δεδοµένων:

- Επέκταση **MySQLi** (το "i" σηµαίνει «improved» δηλαδή βελτιωµένη)
- **PDO (PHP Data Objects)**

Οι παλαιότερες εκδόσεις χρησιµοποιούσαν την επέκταση MySQL. Η επέκταση όµως αυτή αν και κάλυπτε την ανάγκη για εύκολη και άµεση σύνδεση του κώδικα PHP µε τη βάση δεδοµένων MySQL, δεν µπορούσε να ικανοποιήσει τις απαραίτητες προδιαγραφές ασφαλείας που προέκυπταν όταν κάποια κακόβουλη επίθεση εκδηλωνόταν. όπως πχ SQL query injection. Για το λόγο αυτό δηµιουργήθηκαν οι επεκτάσεις MySQLi και PDO. Απαντώντας στο ερώτηµα ποια από τις δύο επεκτάσεις είναι η καταλληλότερη, η απάντηση είναι ότι και οι δύο έχουν τα δικά τους πλεονεκτήµατα:

- Η PDO υποστηρίζει πολλά διαφορετικά συστήµατα διαχείρισης βάσεων δεδοµένων ενώ η MySQLi υποστηρίζει µόνο την MySQL.
- Επίσης και οι δύο υποστηρίζουν αντικειµενοστραφή προγραµµατισµό, όµως η MySQLi προσφέρει και ένα εναλλακτικό API για διαδικασιακό προγραµµατισµό που διευκολύνει πολύ τους παλαιότερους προγραµµατιστές που χρησιµοποιούσαν επί χρόνια την επέκταση MySQL.

Συνεπώς αν πρόκειται να γραφεί κάποια εφαρµογή η οποία ενδέχεται να αλλάξει µελλοντικά σύστηµα διαχείρισης βάσης δεδοµένων τότε είναι προτιµότερο να χρησιµοποιηθεί η επέκταση PDO ενώ µε την MySQLi θα πρέπει να γραφεί ξανά µεγάλο µέρος του κώδικα.

Στα επόµενα παραδείγµατα θα γίνει παρουσίαση των επεκτάσεων MySQLi και PDO µε όλους τους πιθανούς τρόπους που µπορούν να χρησιµοποιηθούν , δηλαδή είτε χρησιµοποιώντας διαδικασιακό ή αντικειµενοσταραφή προγραµµατισµό:

- MySQLi (αντικειµενοσταρφής προσέγγιση)
- MySQLi (διαδικασιακή προσέγγιση)
- PDO

## **8.5** Άνοιγµα σύνδεσης µε βάση δεδοµένων **MySQL**

LName FName **Phone** Address Joshua Steve 2120303 NY Andrew Eve 254887 Boston

Smith Bob 369875 Chicago Tender Mike 154781 Toronto

Για την εγκατάσταση µιας σύνδεσης µε µια βάση της MySQL, µπορεί να χρησιµοποιηθεί εναλλακτικά ο διαδικασιακός και αντικειµενοστραφής τρόπος της MySQLi καθώς και η επέκταση PDO. Στα παραδείγµατα παρακάτω εµφανίζονται και οι τρεις τρόποι.

MySQLi (Αντικειµενοστραφής µέθοδος)

```
<?php 
$servername = "localhost"; 
$username = "admin"; 
$password = "12345";// Create connection 
$conn = new mysqli($servername, $username, $password); 
// Check connection 
if ($conn->connect_error) { 
     die("Connection failed: " . $conn->connect_error); 
} 
echo "Connected successfully"; 
?> 
 MySQLi (Με συνάρτηση) 
<?php 
$servername = "localhost"; 
$username = "admin"; 
$password = "12345";// Create connection 
$conn = mysqli_connect($servername, $username, $password); 
// Check connection 
if (!$conn) { 
     die("Connection failed: " . mysqli_connect_error()); 
} 
echo "Connected successfully"; 
?>
```
PDO

```
<?php 
$servername = "localhost"; 
$username = "admin";$password = "12345";try { 
     $conn = new PDO("mysql:host=$servername;dbname=myDatabase", 
$username, $password); 
     // set the PDO error mode to exception 
     $conn->setAttribute(PDO::ATTR_ERRMODE, PDO::ERRMODE_EXCEPTION); 
     echo "Connected successfully"; 
     } 
catch(PDOException $e) 
     { 
    echo "Connection failed: " . $e->qetMessage();
     } 
?>
```
Όπως παρατηρείτε στην περίπτωση σύνδεσης µε PDΟ θα πρέπει κατά τη σύνδεση µε τον διακοµιστή της βάσης να προσδιορισθεί το όνοµα της βάσης ("myDatabase"). Επίσης ένα µεγάλο πλεονέκτηµα της PDO είναι ότι µπορεί να γίνει διαχείριση κάποιου σφάλµατος στη σύνδεση µε την εντολή try – catch µέσω της οποίας µπορεί να εντοπισθεί και να γίνει διαχείριση ενός exception.

Όπως έχουµε αναφέρει, µετά τη χρήση της βάσης θα πρέπει να γίνει κλείσιµο της σύνδεσης για εξοικονόµηση πόρων.

MySQLi (Αντικειµενοστραφής µέθοδος)

```
$conn->close(); 
MySQLi (Με συνάρτηση) 
mysqli_close($conn); 
PDO
```
 $\text{Sconn} = \text{null}$ ;

#### **8.6** Προκαθορισµέναερωτήµατα **SQL (Prepared Statements)**

Όπως αναφέραµε η επέκταση MySQL της ΡΗΡ που χρησιµοποιούνταν στις πρώτες εκδόσεις είχε πολλές αδυναµίες κυρίως σε θέµατα ασφάλειας µε αποτέλεσµα να είναι ευάλωτη σε επιθέσεις τύπου SQL injection. Το πρόβληµα αυτό αντιµετωπίστηκε στις επεκτάσεις MySQLi και PDO χρησιµοποιώντας τις προκαθορισµένες προτάσεις (prepared statement). Πρόκειται για µια τεχνική που χρησιµοποιείται για την επαναλαµβανόµενη και ασφαλή εκτέλεση ερωτηµάτων προς τη βαση δεδοµένων µε αποδοτικότερο τρόπο.

Η τεχνική αυτή λειτουργεί ως εξής:

Αρχικά δηµιουργείται µια προκαθορισµένη εντολή SQL προς τη βάση δεδοµένων αφήνοντας συγκεκριµένες παραµέτρους του ερωτήµατος χωρίς τιµή και συµβολίζοντάς τες µε τον χαρακτήρα "?") για παράδειγµα:

INSERT INTO tblusers VALUES(?, ?, ?)

Το σύστηµα διαχείρισης της βάσης δεδοµένων αποκωδικοποιεί και µεταφράζει το ερώτηµα της SQL και αποθηκεύει το αποτέλεσµα της µετάφρασης χωρίς να το εκτελέσει.

Όταν αργότερα πρόκειται η ΡΗΡ να εκτελέσει το ερώτηµα, αποστέλλει τις τιµές που αντιστοιχούν στις παραµέτρους και η βάση δεδοµένων εκτελεί το ερώτηµα για τις συγκεκριµένες τιµές επιστρέφοντας τα αποτελέσµατα. Η εφαρµογή σε PHP µπορεί να εκτελέσει το ίδιο προκαθορισµένο ερώτηµα αρκετές φορές µε διαφορετικές τιµές στις παραµέτρους.

Συγκρίνοντας την άµεση εκτέλεση των ερωτηµάτων σε σχέση µε τα προκαθορισµένα ερωτήµατα, η τεχνική των prepared statements παρουσιάζει κάποια βασικά πλεονεκτήµατα:

- Τα προκαθορισµένα ερωτήµατα µειώνουν το χρόνο µετάφρασης και ως εκ τούτου το χρόνο εκτέλεσης τους ερωτήµατος διότι το ερώτηµα µεταφράζεται από το σύστηµα διαχείρισς της βάσης δεδοµένων µια φορά και παραµετροποιείται κάθε φορά που αποστέλλονται τιµές για τις παραµέτρους.
- Βοηθούν στην εξοικονόµηση πόρων για τον server διότι σε κάθε κλήση ενός ερωτήµατος SQL αποστέλλονται µόνο οι παράµετροι και όχι ολόκληρο το ερώτηµα εκ νέου.
- Τα prepared statements επιλύουν ένα βασικό πρόβληµα της ασφάλειας των δεδοµένων που υφίστατο κατά τη χρήση των παλαιότερων επεκτάσεων σύνδεσης µε την MySQL. Το πρόβληµα ασφάλειας σχετίζεται µε µια από τις γνωστότερες επιθέσεις κατά βάσεων δεδοµένων που είναι τα SQL injections (εµβόλιµες προτάσεις SQL). Το πρόβληµα αντιµετωπίζεται διότι οι τιµές των παραµέτρων περνούν αφού το ερώτηµα σε SQL έχει ήδη µεταφραστεί και δεν µπορεί να παραποιηθεί.

#### **8.6.1** Προκαθορισµένα ερωτήµατα σε **MySQLi**

Στα επόµενα παραδείγµατα γίνεται χρήση των προκαθορισµένων ερωτηµάτων και µε τους 2 τρόπους της MySQLi και της επέκτασης PDO. MySQLi Prepared Statements

```
<?php 
$servername = "localhost"; 
$username = "admin"; 
$password = "12345";$dbname = "myDatabase"; 
// Create connection 
$conn = new mysqli($servername, $username, $password, $dbname); 
// Check connection 
if ($conn->connect_error) { 
    die("Connection failed: " . $conn->connect_error);
} 
// prepare and bind 
$stmt = $conn->prepare("INSERT INTO customers (Fname, Lname, phone) 
VALUES (?, ?, ?)"); 
$stmt->bind_param("sss", $firstname, $lastname, $phone); 
// set parameters and execute 
$firstname = " Steve "; 
$lastname = " Joshua "; 
$ phone = "2546998";
$stmt->execute(); 
$firstname = " Eve "; 
$lastname = " Andrew "; 
$email = "245787";$stmt->execute(); 
echo "New records created successfully"; 
$stmt->close(); 
$conn->close(); 
?>
```
Το ερώτηµα που πρόκειται να εκτελεστεί αφορά την εισαγωγή εγγραφών στον πίνακα customers αλλά οι τιµές των πεδίων δεν περνούν άµεσα αλλά χρησιµοποιούνται παράµετροι.

"INSERT INTO customers (fname, lname, phone) VALUES (?, ?, ?)"

Στην SQL, το σύµβολο ? αντικαθιστά τις τιµές που πρόκειται να περάσουν είτε είναι ακέραιου τύπου (integer), ή συµβολοσειρά (string), η πραγµατικός (double) ή αντικειµένου blob.

Στη συνέχεια χρησιµοποιείται η συνάρτηση bind\_param(): \$stmt->bind\_param("sss", \$firstname, \$lastname, \$email);

Η συνάρτηση αυτή συνδέει τις παραµέτρους του ερωτήµατος SQL και δηλώνει στη βάση δεδοµένων τον τύπο της κάθε παραµέτρου. Επειδή στην προκειµένη περίπτωση και οι τρεις παράµετροι αντικαθιστούν τιµές τύπου string χρησιµοποιείται το όρισµα "sss" που αναπαριστά τα τρία string. Έτσι για κάθε παράµετρο που χρησιµοποιείται στο ερώτηµα αντιστοιχεί και ένα σύµβολο ανάλογα µε τον τύπο δεδοµένου.

Έτσι τα σύµβολα είναι τα εξής:

- i integer (ακέραιος)
- $\bullet$  d double (πραγματικός)
- s string (συµβολοσειρά)
- $\bullet$  b BLOB

#### **8.6.2 Prepared Statements** σε **PDO**

Το ακόλουθο παράδειγµα χρησιµοποιεί prepared statements σε PDO:

#### PDO µε Prepared Statements)

```
<?php 
$servername = "localhost"; 
$username = "admin"; 
$password = "12345";$dbname = "myDatabase"; 
try { 
     $conn = new PDO("mysql:host=$servername;dbname=$dbname", 
$username, $password); 
     // set the PDO error mode to exception 
     $conn->setAttribute(PDO::ATTR_ERRMODE, PDO::ERRMODE_EXCEPTION); 
     // prepare sql and bind parameters 
     $stmt = $conn->prepare("INSERT INTO customers (Fname, Lname, 
phone)
```

```
 VALUES (:Fname, :Lname, :phone)"); 
     $stmt->bindParam(':Fname', $firstname); 
     $stmt->bindParam(':Lname', $lastname); 
     $stmt->bindParam(':phone', $email); 
// set parameters and execute 
$firstname = " Steve "; 
$lastname = " Joshua "; 
$ phone = "2546998";
$stmt->execute(); 
$firstname = " Eve "; 
$lastname = " Andrew "; 
$email = "245787";$stmt->execute(); 
    echo "New records created successfully";
     } 
catch(PDOException $e) 
     {
```

```
echo "Error: " . $e->getMessage();
      } 
\text{\$conn = null};
?>
```
## **8.7** Ερώτηµα **Select** στη βάση µε **MySQLi**

Ένα ερώτηµα σε SQL χρησιµοποιείται για να ανακτήσει τα δεδοµένα από τον πίνακα.

SELECT \* FROM table\_name

```
MySQLi (Αντικειµενοστραφής)
```

```
<?php 
$servername = "localhost"; 
$username = "admin"; 
$password = "12345";$dbname = "myDatabase"; 
// Create connection 
$conn = new mysqli($servername, $username, $password, $dbname);
```
```
// Check connection 
if ($conn->connect_error) { 
     die("Connection failed: " . $conn->connect_error); 
} 
$sql = "SELECT id, fname, lname FROM customers "; 
$result = $conn->query($sql); 
if ($result->num_rows > 0) { 
     // output data of each row 
     while($row = $result->fetch_assoc()) { 
        echo "id: " . $row["id"]. " - Name: " . $row["fname"]. " " .
$row['1name"]. "<br>";
     } 
} else { 
     echo "0 results"; 
} 
$conn->close(); 
?>
```
Αρχικά ορίζεται ένα SQL query που ανακτά τα πεδία id, fname και lname από τον πίνακα customers. Η επόµενη εντολή εκτελεί το query και βάζει το αποτέλεσµα σε µια µεταβλητή που ονοµάζεται \$result.

Η συνάρτηση num\_rows() ελέγχει αν έχουν επιστραφεί περισσότερα του ενός αποτελέσµατα. Αν έχουν επιστραφεί αποτελέσµατα, η συνάρτηση fetch\_assoc() τοποθετεί όλα τα αποτελέσµατα σε έναν συσχετιζόµενο πίνακα τον οποίο και µπορεί να προσπελάσει. Μια δοµή επανάληψης while() διατρέχει όλα τα στοιχεία του πίνακα για να εµφανίσει τα αποτελέσµατα.

```
MySQLi (Με συνάρτηση)
```

```
<?php 
$servername = "localhost"; 
$username = "admin"; 
$password = "12345";$dbname = "myDatabase"; 
// Create connection 
$conn = mysqli_connect($servername, $username, $password, $dbname); 
// Check connection 
if (!$conn) { 
     die("Connection failed: " . mysqli_connect_error()); 
}
```

```
$sql = "SELECT id, fname, lname FROM customers "; 
$result = mysqli_query($conn, $sql); 
if (mysqli_num_rows($result) > 0) { 
     // output data of each row 
     while($row = mysqli_fetch_assoc($result)) { 
        echo "id: " . $row["id"]. " - Name: " . $row["fname"]. " " .
$row["lname"]. "<br>"; 
     } 
} else { 
     echo "0 results"; 
} 
mysqli_close($conn); 
?> 
PDO 
<?php 
$servername = "localhost"; 
$username = "admin"; 
$password = "12345";$dbname = "myDatabase"; 
// Create connection 
$conn = new mysqli($servername, $username, $password, $dbname); 
// Check connection 
if ($conn->connect_error) { 
    die("Connection failed: " . $conn->connect_error);
} 
$sql = " SELECT id, fname, lname FROM customers "; 
$result = $conn->query($sql); 
if ($result->num_rows > 0) { 
    echo "<table><tr><th>ID</th><th>Name</th></tr>";
     // output data of each row 
     while($row = $result->fetch_assoc()) { 
        echo "<tr><td>".$row["id"]."</td><td>".$row["fname"]."
".$row['1name"]."</td></tr>";
     } 
    echo "</table>";
} else { 
     echo "0 results";
```

```
} 
$conn->close(); 
?>
```
#### **8.7.1 Select** µε **PDO** και **Prepared Statements**

Το παρακάτω παράδειγµα χρησιµοποιεί prepared statements για να εµφανίσει τα πεδία id, fname και lname από τον πίνακα customers µέσα σε έναν πίνακα HTML:

#### PDO

```
<?php 
echo "<table style='border: solid 1px black;'>"; 
echo "<tr>>th>Id</th><th>Firstname</th><th>Lastname</th></tr>";
class TableRows extends RecursiveIteratorIterator {
     function __construct($it) { 
         parent::__construct($it, self::LEAVES_ONLY); 
     } 
     function current() { 
         return "<td style='width:150px;border:1px solid black;'>" . 
parent:: current(). "</td>";
     } 
     function beginChildren() { 
         echo "<tr>"; 
     } 
     function endChildren() { 
        echo "</tr>" . "\n";
     } 
} 
$servername = "localhost"; 
$username = "admin"; 
$password = "12345";$dbname = "myDatabase"; 
try { 
     $conn = new PDO("mysql:host=$servername;dbname=$dbname", 
$username, $password); 
     $conn->setAttribute(PDO::ATTR_ERRMODE, PDO::ERRMODE_EXCEPTION); 
     $stmt = $conn->prepare("SELECT id, fname, lname FROM customers
```

```
"); 
     $stmt->execute(); 
     // set the resulting array to associative 
     $result = $stmt->setFetchMode(PDO::FETCH_ASSOC); 
     foreach(new TableRows(new RecursiveArrayIterator($stmt-
>fetchAll())) as $k=>$v) { 
         echo $v; 
     } 
} 
catch(PDOException $e) { 
    echo "Error: " . $e->getMessage();
} 
\text{\%conn} = \text{null};echo "</table>";
?>
```
## **8.8** Εντολή **Insert** µε **MySQLi** και **PDO**

Όταν µια βάση δεδοµένων και ένας πίνακας έχουν δηµιουργηθεί, µπορούν να προστεθούν δεδοµένα σε αυτά. Αυτό µπορεί να γίνει µε κάποιους κανόνες:

- Το SQL query πρέπει να είναι µέσα σε εισαγωγικά στην PHP
- Οι τιµές τύπου String µέσα σε ένα SQL query πρέπει να είναι µέσα σε εισαγωγικά
- Οι αριθµητικές τιµές καθώς και η NULL δεν πρέπει να µπαίνουν σε εισαγωγικά.

Για την εισαγωγή δεδοµένων και εγγραφών σε έναν πίνακα της MySQL χρησιµοποιείται η εντολή INSERT INTO µε σύνταξη:

INSERT INTO table\_name (column1, column2, column3,...) VALUES (value1, value2, value3,...)

Αν ένα πεδίο είναι τύπου AUTO\_INCREMENT (όπως συνήθως πεδία "id") ή τύπου TIMESTAMP τότε δεν είναι υποχρεωτικό να προσδιορίζονται στο SQL query διότι η MySQL θα προσθέσει αυτόµατα την τιµή.

```
MySQLi (Αντικειµενοστραφής)
```

```
<?php 
$servername = "localhost"; 
$username = "admin"; 
$password = "12345";
```

```
$dbname = "myDatabase"; 
// Create connection 
$conn = new mysqli($servername, $username, $password, $dbname); 
// Check connection 
if ($conn->connect_error) { 
     die("Connection failed: " . $conn->connect_error); 
} 
$sql = "INSERT INTO customers (fname, lname, phone)
VALUES ('John', 'Pappas', 2457889')"; 
if ($conn->query($sql) === TRUE) { 
    echo "New record created successfully";
} else { 
    echo "Error: " . $sql . "<br>" . $conn->error;
} 
$conn->close(); 
?> 
MySQLi (Με συνάρτηση) 
<?php 
$servername = "localhost"; 
$username = "username"; 
$password = "password"; 
$dbname = "mydatabase"; 
// Create connection 
$conn = mysqli_connect($servername, $username, $password, $dbname); 
// Check connection 
if (!$conn) { 
     die("Connection failed: " . mysqli_connect_error()); 
} 
$sql = " INTO customers (Fname, Lname, phone) VALUES ('John', 
'pappas', '2457888')"; 
if (mysqli_query($conn, $sql)) { 
    echo "New record created successfully";
} else { 
    echo "Error: " . $sql . "<br>" . mysqli_error($conn);
}
```

```
mysqli_close($conn); 
?>
```
## PDO

```
<?php 
$servername = "localhost"; 
$username = "admin":$password = "12345";$dbname = "myDatabase"; 
try { 
     $conn = new PDO("mysql:host=$servername;dbname=$dbname", 
$username, $password); 
     // set the PDO error mode to exception 
     $conn->setAttribute(PDO::ATTR_ERRMODE, PDO::ERRMODE_EXCEPTION); 
     $sql = " INSERT INTO customers (Fname, Lname, phone) 
     VALUES ('John', 'Pappas', '215447')"; 
     // use exec() because no results are returned 
     $conn->exec($sql); 
    echo "New record created successfully";
     } 
catch(PDOException $e) 
     { 
    echo $sql . "<br>" . $e->getMessage();
     } 
$conn = null;?>
```
## **8.9** Εντολή **Delete** σε πίνακα µε **MySQLi** και **PDO**

Η εντολή DELETE χρησιµοποιείται για τη διαγραφή τιµών από τον πίνακα και συντάσσεται ως εξής:

DELETE FROM table\_name WHERE some\_column = some\_value

Η εντολή WHERE χρησιµοποιείται για να προσδιορίσει ποιες εγγραφές θα διαγραφούν µε βάση κάποια συνθήκη. Αν δεν συµπληρωθεί τότε θα διαγραφούν όλες οι εγγραφές.

Ας θεωρήσουµε τον παρακάτω πίνακα Customers

- Id LName FName **Phone** Address
- 1 Joshua Steve 2120303 NY
- 2 Andrew Eve 254887 Boston
- 3 Smith Bob 369875 Chicago
- 4 Tender Mike 154781 Toronto

Το ακόλουθο παράδειγµα διαγράφει την εγγραφή µε id=3 στον πίνακα customers:

```
MySQLi (Αντικειµενοστραφής)
```

```
<?php 
$servername = "localhost"; 
$username = "admin"; 
$password = "12345";$dbname = "myDatabase"; 
// Create connection 
$conn = new mysqli($servername, $username, $password, $dbname); 
// Check connection 
if ($conn->connect_error) { 
     die("Connection failed: " . $conn->connect_error); 
} 
// sql to delete a record 
$sql = "DELETE FROM customers WHERE id=3"; 
if ($conn->query($sql) === TRUE) { 
     echo "Record deleted successfully"; 
} else { 
    echo "Error deleting record: " . $conn->error;
} 
$conn->close(); 
?>
```
#### MySQLi (Με συνάρτηση)

```
<?php 
$servername = "localhost"; 
$username = "admin"; 
$password = "12345";$dbname = "myDatabase"; 
// Create connection
```

```
$conn = mysqli_connect($servername, $username, $password, $dbname); 
// Check connection 
if (!$conn) { 
     die("Connection failed: " . mysqli_connect_error()); 
} 
// sql to delete a record 
$sql = "DELETE FROM customers WHERE id=3"; 
if (mysqli_query($conn, $sql)) { 
     echo "Record deleted successfully"; 
} else { 
     echo "Error deleting record: " . mysqli_error($conn); 
} 
mysqli_close($conn);
```
#### PDO

?>

```
<?php 
$servername = "localhost"; 
$username = "admin"; 
$password = "12345";$dbname = "myDatabase"; 
try { 
     $conn = new PDO("mysql:host=$servername;dbname=$dbname", 
$username, $password); 
     // set the PDO error mode to exception 
     $conn->setAttribute(PDO::ATTR_ERRMODE, PDO::ERRMODE_EXCEPTION); 
     // sql to delete a record 
     $sql = "DELETE FROM customers WHERE id=3"; 
     // use exec() because no results are returned 
     $conn->exec($sql); 
     echo "Record deleted successfully"; 
     } 
catch(PDOException $e) 
     { 
    echo $sql . "<br>" . $e->getMessage();
     }
```

```
\text{\%conn} = \text{null};?>
```
Μετά τη διαγραφή της εγγραφής ο πίνακας θα περιέχει τα ακόλουθα:

Id LName FName **Phone** Address

- 1 Joshua Steve 2120303 NY
- 2 Andrew Eve 254887 Boston
- 4 Tender Mike 154781 Toronto

#### **8.10** Εντολή **Update** µε **MySQLi** και **PDO**

Η εντολή Update χρησιµοποιείται για την τροποποίηση ήδη υπάρχουσων εγγραφών στον πίνακα.

UPDATE table\_name SET column1=value, column2=value2,... WHERE some\_column=some\_value

Η εντολή WHERE χρησιµοποιείται για να προσδιορίσει ποιες εγγραφές θα τροποποιηθούν µε βάση κάποια συνθήκη. Αν δεν συµπληρωθεί τότε θα τροποποιηθούν όλες οι εγγραφές.

Μετά τη τροποποίηση της εγγραφής ο πίνακας θα περιέχει τα ακόλουθα:

Id LName FName **Phone** Address

- 1 Joshua Steve 2120303 NY
- 2 Andrew Eve 254887 Boston
- 4 Tender Mike 154781 Toronto

Το ακόλουθο παράδειγµα δείχνει την τροποποίηση της εγγραφής µε id=2:

## MySQLi (Αντικειµενοστραφής)

```
<?php 
$servername = "localhost"; 
$username = "admin";
```

```
$password = "12345";$dbname = "myDatabase"; 
// Create connection 
$conn = new mysqli($servername, $username, $password, $dbname); 
// Check connection 
if ($conn->connect_error) { 
    die("Connection failed: " . $conn->connect_error);
} 
$sql = "UPDATE customers SET lname='Doe' WHERE id=2"; 
if ($conn->query($sql) === TRUE) { 
    echo "Record updated successfully";
} else { 
    echo "Error updating record: " . $conn->error;
} 
$conn->close(); 
?>
```
#### MySQLi (Με συνάρτηση)

```
<?php 
$servername = "localhost"; 
$username = "admin"; 
$password = "12345";$dbname = "myDatabase"; 
// Create connection 
$conn = mysqli_connect($servername, $username, $password, $dbname); 
// Check connection 
if (!$conn) { 
    die("Connection failed: " . mysqli_connect_error()); 
} 
$sql = "UPDATE customers SET lname='Doe' WHERE id=2"; 
if (mysqli_query($conn, $sql)) { 
     echo "Record updated successfully"; 
} else { 
     echo "Error updating record: " . mysqli_error($conn); 
}
```

```
mysqli_close($conn); 
?>
```
## PDO

```
<?php 
$servername = "localhost"; 
$username = "admin"; 
$password = "12345";$dbname = "myDatabase"; 
try { 
     $conn = new PDO("mysql:host=$servername;dbname=$dbname", 
$username, $password); 
     // set the PDO error mode to exception 
     $conn->setAttribute(PDO::ATTR_ERRMODE, PDO::ERRMODE_EXCEPTION); 
     $sql = "UPDATE customers SET lname='Doe' WHERE id=2"; 
     // Prepare statement 
     $stmt = $conn->prepare($sql); 
     // execute the query 
     $stmt->execute(); 
     // echo a message to say the UPDATE succeeded 
    echo $stmt->rowCount() . " records UPDATED successfully";
     } 
catch(PDOException $e) 
     { 
    echo $sql . "<br>" . $e->getMessage();
     } 
\text{\%conn} = \text{null};?>
```
Μετά τη διαγραφή της εγγραφής ο πίνακας θα περιέχει τα ακόλουθα:

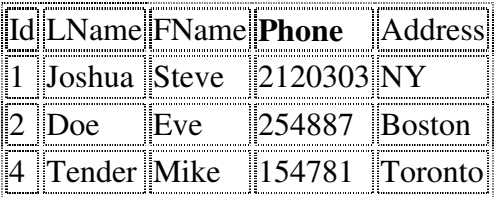

## **8.1** Εργαλεία εκτέλεσης κώδικα **PHP**

Η ανάπτυξη του κώδικα µπορεί να γίνει µε τον οποιονδήποτε συντάκτη κειµένου. Ένα πολύ καλό εργαλείο για τη σύνταξη κώδικα σκριπτ είναι το Notepad++. Η δοκιµή και µεταγλώττιση του κώδικα PHP µπορεί να γίνει µε το λογισµικό ανοικτού κώδικα WAMP (Windows – MySQL – PHP – Apache). Το WAMP είναι μια συλλογή πολλών εργαλείων. Το όνοµά του προέρχεται από τα αρχικά του λειτουργικού συστήµατος των Microsoft Windows και τα συστατικά Apache, MySQL και PHP. Η MySQL είναι σύστηµα διαχείρισης βάσεων δεδοµένων το οποίο σε συνδυασµό µε τη γλώσσα PHP είναι µια από τις δηµοφιλέστερες πλατφόρµες ανάπτυξης δυναµικών ιστοσελίδων. Επίσης µπορεί να χρησιµοποιηθεί το phpMyAdmin το οποίο παρέχει ένα γραφικό περιβάλλον στο διαχειριστή της βάσης δεδοµένων MySQL. Η

Ο Apache είναι ένας πολύ ισχυρός και από τους πιο διαδεδοµένους web server Ο Apache HTTP server είναι ένας web server που έχει ως βασικό ρόλο την παροχή του περιεχοµένου των ιστοσελίδων στις εφαρµογές πελάτης όπως είναι οι web browsers. Αποτελεί το πλέον διαδεδοµένο εξυπηρετητή σε συστήµατα Unix από την άποψη της λειτουργικότητας και απόδοσης. Μέχρι πριν την ύπαρξη του WAMP ο Apache λειτουργούσε µόνο κάτω από ένα λειτουργικό σύστηµα τύπου UNIX. Το WAMP έδωσε τη δυνατότητα στους προγραµµατιστές να χρησιµοποιούν µια έκδοση του Apache σε Windows. Η εφαρμογή είναι πλέον διαθέσιμη για μια μεγάλη ποικιλία λειτουργικών συστηµάτων , συµπεριλαµβανοµένων των Unix, το GNU , FreeBSD , Linux , Solaris , Mac OS X , Microsoft Windows.

# Βιβλιογραφία

- 1. Edelstein, Herb. "Unraveling Client/Server Architecture." *DBMS 7,* 5 (May 1994)
- 2. http://php.net/
- 3. http://www.mysql.com/
- 4. Φεβρουάριος 2009 Web server Survey" . Netcraft . http://news.netcraft.com/archives/2009/02/18/february\_2009\_web\_server\_survey .html .
- 5. Terry Halpin, Tony Morgan, 2010, "Information Modeling and Relational Databases", Morgan Kaufmann
- 6. Brett McLaughlin,2012, "PHP & MySQL: The Missing Manual","O'Reilly Media, Inc
- 7. http://www.w3schools.com/php/php\_mysql\_intro.asp

# Παράρτηµα

Ασκήσεις

Άσκηση 1

Εκκινήστε το WAMP και στον φάκελο C:/wamp/www δηµιουργήστε µε το Notepad το αρχείο helloworld.php. Στο αρχείο γράψτε κώδικα ΡΗΡ που εµφανίζει το µήνυµα Hello ακολουθούμενο από το όνομά σας.

# Λύση

```
<?php 
echo("hello myname");
?>
```
# Άσκηση 2

Στον φάκελο C:/wamp/www δηµιουργήστε µε το Notepad το αρχείο math.php. Στο αρχείο γράψτε κώδικα ΡΗΡ που αναθέτει σε µεταβλητές x και y δύο ακέραιες τιµές και εµφανίζει το άθροισµα και τη διαφορά.

## Λύση

```
<?php 
$x = 59;$v = 85;$sum=\$x+\$y;\dotsecho("athroisma ".$sum." diafora ".$dif);
?>
```
# Άσκηση 3

Στον φάκελο C:/wamp/www δηµιουργήστε µε το Notepad το αρχείο func.php. Στο αρχείο γράψτε κώδικα ΡΗΡ που αναθέτει σε µεταβλητές x και y δύο ακέραιες τιµές και µε τη βοήθεια συναρτήσεων θα εµφανίζει το άθροισµα και τη διαφορά.

Λύση

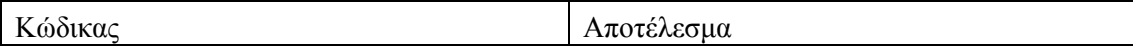

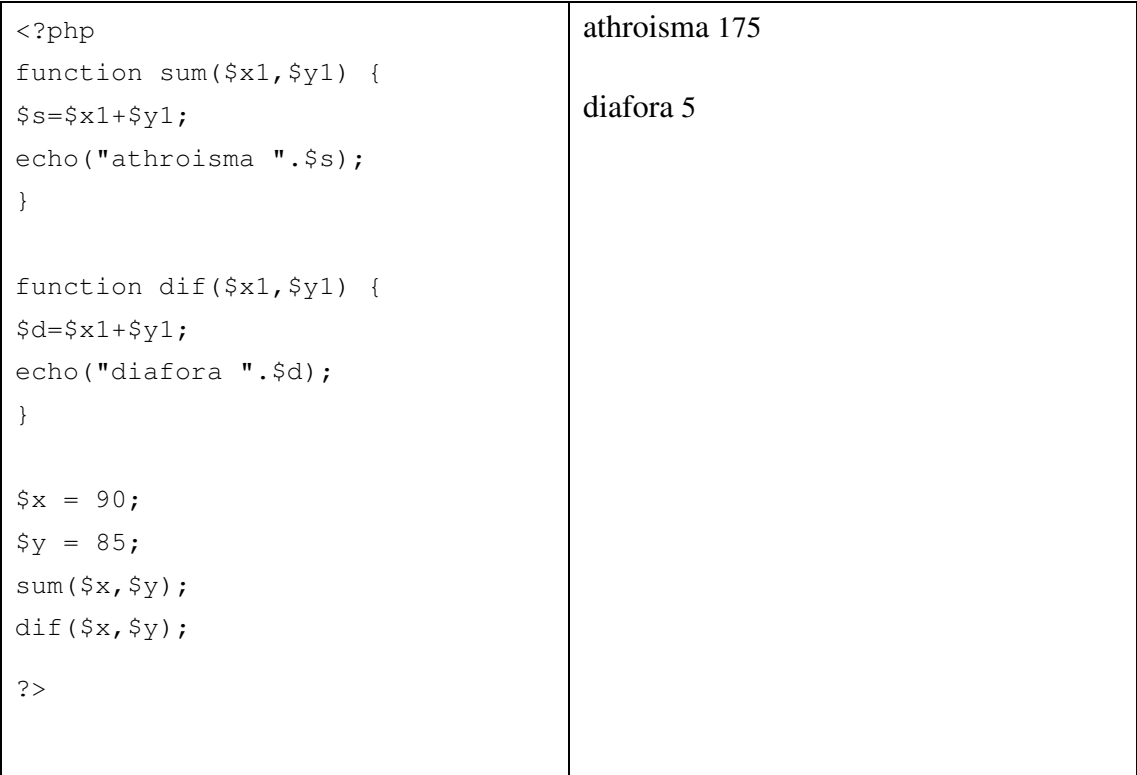

# Άσκηση 4

Στον φάκελο C:/wamp/www δηµιουργήστε µε το Notepad το αρχείο choice.php. Στο αρχείο γράψτε κώδικα ΡΗΡ που αναθέτει σε µεταβλητές x και y δύο ακέραιες τιµές και εµφανίζει το µικρότερο αριθµό.

Λύση

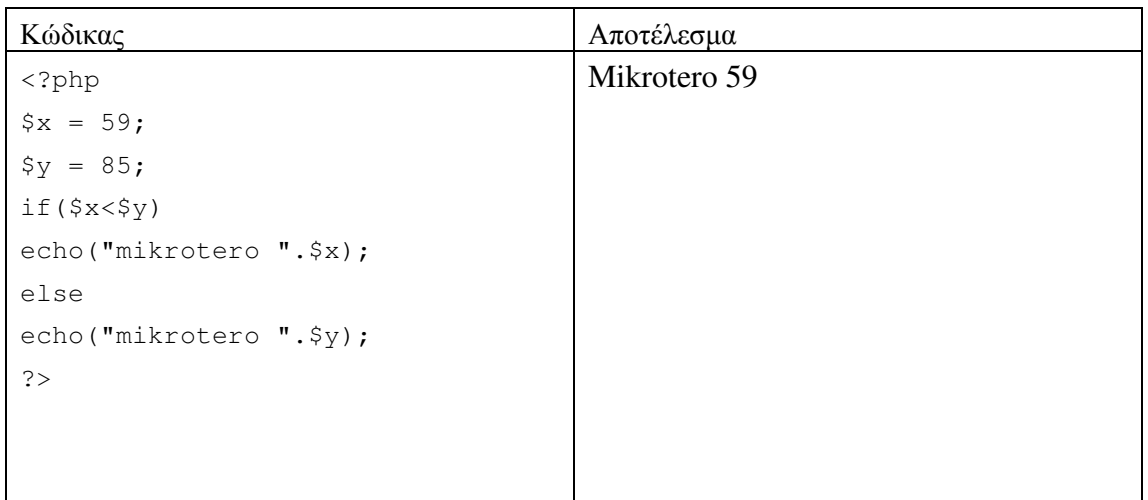

Άσκηση 5

Στον φάκελο C:/wamp/www δηµιουργήστε µε το Notepad το αρχείο loop.php. Στο αρχείο γράψτε κώδικα ΡΗΡ που εµφανίζει όλους τους τριψήφιους που είναι πολλαπλάσια του 8 και του 3.

Λύση

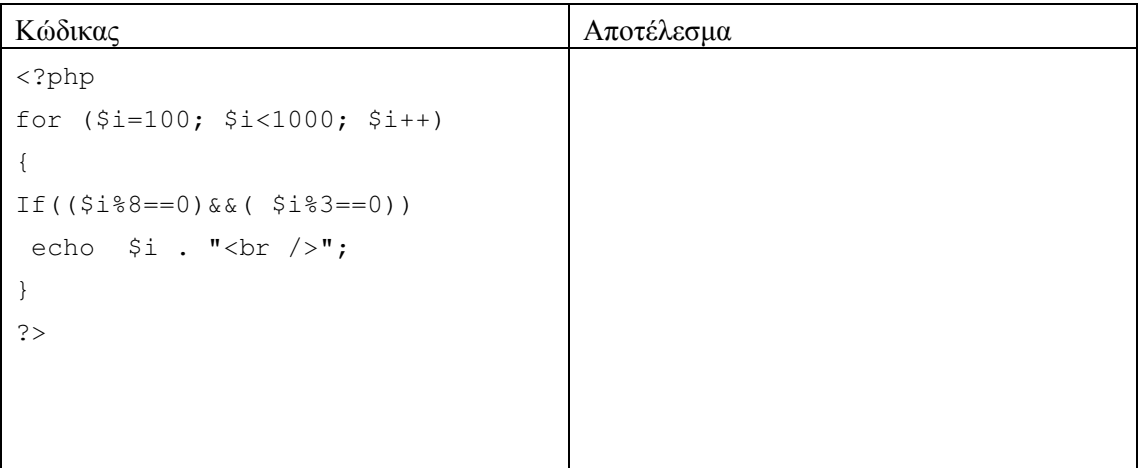

# Άσκηση 6

Στον φάκελο C:/wamp/www δηµιουργήστε µε το Notepad το αρχείο loop2.php. Στο αρχείο γράψτε κώδικα ΡΗΡ που εµφανίζει όλους τους τριψήφιους που είναι πολλαπλάσια του 8 και του 3 µε τη χρήση της εντολής while.

## Λύση

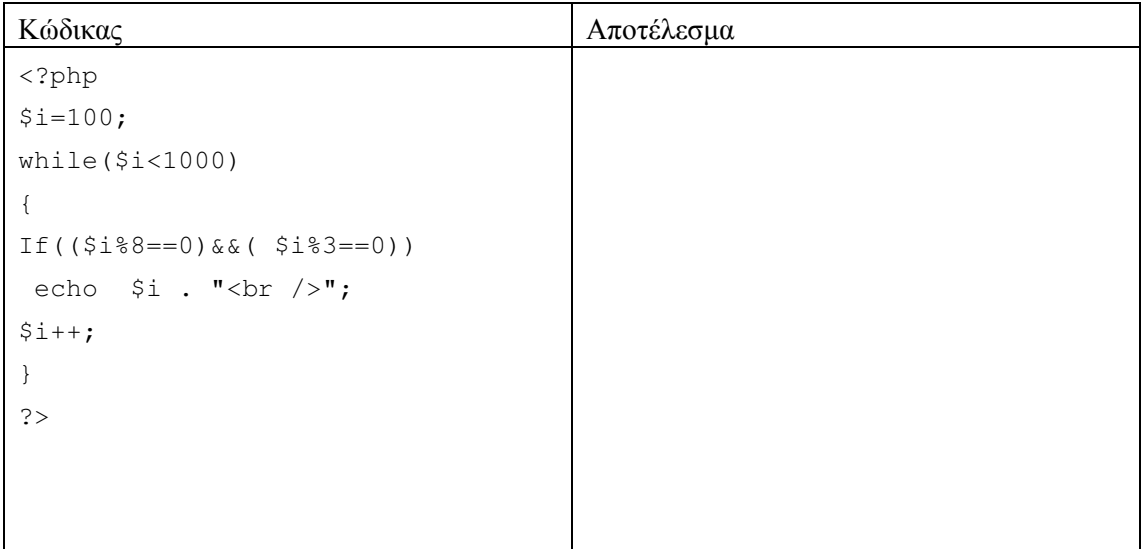